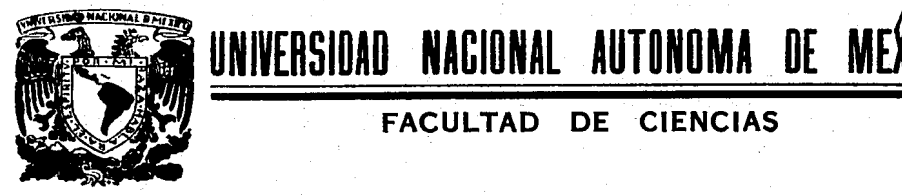

# "ANALISIS DE REGRESION APLICADO A PROBLEMAS HIDROLOGICOS"

DE CIENCIAS

**FACULTAD** 

# TESIS **OUE PARA OBTENER EL TITULO DE** ACTUARIO PRESENTA:

Luisa Amalia Carrillo Bautista

1987

MEXICO, D. F.

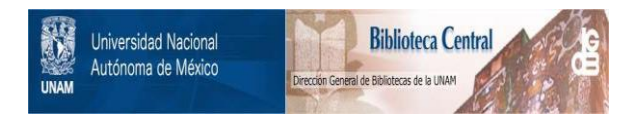

# **UNAM – Dirección General de Bibliotecas Tesis Digitales Restricciones de uso**

# **DERECHOS RESERVADOS © PROHIBIDA SU REPRODUCCIÓN TOTAL O PARCIAL**

Todo el material contenido en esta tesis está protegido por la Ley Federal del Derecho de Autor (LFDA) de los Estados Unidos Mexicanos (México).

El uso de imágenes, fragmentos de videos, y demás material que sea objeto de protección de los derechos de autor, será exclusivamente para fines educativos e informativos y deberá citar la fuente donde la obtuvo mencionando el autor o autores. Cualquier uso distinto como el lucro, reproducción, edición o modificación, será perseguido y sancionado por el respectivo titular de los Derechos de Autor.

### I N D I C E

#### OBJETIVO

II.

. I.

- FUNDAMENTOS DE HIDROLOGIA
- A. Precipitación
- B. Escurrimiento
- C. Registros Hidrológicos
- III. ANALISIS DE REGRESION

14

23

55

1

4

- A. Definiciones básicas
- B. Regresión lineal simple
- C. Regresión *y* correlación múltiple
- PROCEDIMIENTOS DE REGRESION APLICADOS A PROBLEMAS HIDROLOGICOS
- A. Curvas Intensidad de lluvia Dura cióri - Período de retorno.
- B. Gastos Máximos
- C. Curvas Elevaciones Gasto
- D. Relación entre Precipitación y Escu rrimiento

DESARROLLO DEL PROGRAMA 'HIDRØ'

- A. Características
- B. Limitaciones
- c. Descripción
- D. Descripción de las formas de entrada
- E. Descripción de las formas de salida

IV.

v.

COMENTARIOS FINALES VI.

**BIBLIOGRAFIA** 

 $\sigma_{\rm{tot}}$  ,  $\sigma_{\rm{tot}}$ 

Dal P

19.

big e

ANEXO 1

ANEXO  $\overline{2}$ 

ly.

80

 $76<sup>2</sup>$ 

 $-77$ 

#### OBJETIVO.

T.

Fijar la fecha exacta del nacimiento de una ciencia es siempre difícil. Esto se aplica particularmente a la hidrologia, cuyo origen puede encontrarse en varias esferas conexas: la geografía física, la meteorología, la geología, la hidráuli ca, etc.

Las fases iniciales de la hidrología se vinculan, por una parte, a las primeras obras de ingeniería de la antigüedad que servían para abastecer de agua a las ciudades o para fines agrícolas, y, por otra parte, a los intentos de eminentes eru ditos por comprender el medio físico que rodea al hombre.

Entre los conceptos básicos de la hidrología, el del ci-clo hidrológico puede considerarse fundamental. Por evidente que este ciclo pueda parecer hoy, hubo de transcurrir mucho tiempo para que se lograra comprender su mecanismo, y ni si-quiera los intelectos más brillantes del Renacimiento pudieron evitar algunas hipótesis falsas.

Aunque existen algunas referencias al asunto en literatura más antigua, le correspondió a Pierre Perrault el gran mérito de demostrar con evaluaciones cuantitativas en su libro: "De l'origine des fontaines", publicado en 1674, que las pre cipitaciones y las nevadas son la causa del flujo en los ríos, abriendo así el camino para el reconocimiento universal del ci clo hidrológico en su interpretación moderna, ésto justificó la decisión de aceptar la obra de Pierre Perrault como principio de la hidrología científica y de celebrar su tricentenario en 1974.

Si bien se puede aceptar que hacia fines del Siglo XVII ya existían casi todos los elementos necesarios para fundar la

 $1 -$ 

hidrología, no se reconocía a ésta como ciencia específica y sólo se llegó a ese reconocimiento a medida que fue evolucio-nando en el transcurso de los siglos siguientes.

No fue sino hasta el siglo pasado en que la hidrología al canzó un reconocimiento definitivo como disciplina. Su consolidación fue acompafiada durante los últimos sesenta o setenta años por la publicación de una serie de manuales de hidrología, registrándose de esta manera el progreso científico que suce- día con la aparición de revistas especializadas y con la creación de centros e institutos de investigación hidrológica.

Las discip1inas en que se apoya la investigación hidro1ógica son basicamente la geografía física, la meteorología, la geolo gía, la hidráu1ica, las matemáticas y la estadística, aunque también es fácil encontrar relaciones de la hidrología con la física, química, biología, investigación de operaciones y otras. Así el in geniero especializado en hidrología trabaja normalmente integrado a equipos en los que colaboran especialistas en la mayor parte de las disciplinas mencionadas, aunque como regla general representa el papel principal.

Una parte importante del trabajo del hidrólogo es la reco lección y análisis de datos. La disposición de datos básicos adecuados es esencial en todas las ciencias, y la hidrología no es una excepción. De hecho, las características de los fenómenos naturales con que tiene que ver la hidrología hacen que este punto pueda ser especialmente delicado. Es difícil tratar muchos de los problemas hidrológicos mediante un razona miento deductivo riguroso, y no siempre es posible arrancar de una ley básica y determinar a partir de ésta el resultado hi- drológico deseado. En vez de eso es necesario con mucha fre- cuencia partir de un conjunto de hechos observados y, mediante

 $- 2 -$ 

un análisis de ellos, establecer las normas que gobiernan tales hechos. Así, el hidrológo se encuentra en una difícil posición cuando no cuenta con los datos históricos adecuados para la zona particular del problema. Por esto, la mayoría de los países del mundo disponen de una o más agencias gubernamen tales que tienen la responsabilidad de recolectar y difundir datos hidrológicos.

Realizar el análisis de datos es muy laborioso, y aunque existen ya muchos paquetes de cómputo para intentar realizar dicho análisis, se encuentran generalmente disponibles en so' fisticados y costosos sistemas de cómputo, fuera del alcance de la mayoría de los hidrológos. Actualmente en el mercado mexicano se encuentran varios tipos de microcomputadoras, de precios relativamente económicos y accesibles, permitiendo a a un mayor número de personas contar con una herramienta de cálculo bastante poderosa. Es por eso que se ha pensado en el desarrollo de un programa para microcomputadora, que reali:\_ ce el análisis en cuestión de una manera más rápida y económi ca, permitiendo al analista dedicar su tiempo a la parte crea tiva de su trabajo, optimizando la solución de su problema.

Como una primera instancia el.estudio se enfocará a un análisis estadístico de problemas hidrológicos, que son aplicables cotidianamente dentro de la ingeniería civil para el diseño de obras.

Estos problemas hidrológicos se resuelven mediante un aná lisis de regresión, permitiéndo así al hidrológo tener una mejor visibilidad de su problema particular y obtener soluciones, con las cuales el hidrológo podrá aplicar su criterio y a pe-sar de que existe siempre una falta de precisión en la eolú- ción de los problemas, mediante otro tipo de cálculos se pueden usar factores de seguridad que permitan que la solución al diseño de interés tenga un rango aceptable de falla.

 $\overline{\mathbf{3}}$ 

## II. FUNDAMENTOS DE HIDROLOGIA

Primeramente, se considera vital mostrar las definiciones básicas de la hidrología, para poder comprender el problema <sup>y</sup> obtener más facilmente un modelo matemático,. y posteriormente se propone un programa de cómputo, el cual permite resolverlo de una. manera más exacta.

La hidrología es una rama de la hidráulica que se encarga del estudio del agua, su ocurrencia, circulación y distribu- ción en la superficie terrestre, sus propiedades químicas y fi sicas, su relación con el medio ambiente, incluyendo a los seres vivos, para poder utilizarla en diversos fines y la disponibilidad de que se presente en exceso, para prevenir efectos indeseables.

Entre los conceptos fundamentales de la hidrología se encuentra el del ciclo hidrológico. Como todo ciclo, el ciclo hidrológico no tiene principio ni fin, ya que básicamente el ciclo es el movimiento del agua al quedar sujeta a los distintos fenómenos que ocurren en la naturaleza, y su descripción puede comenzar en cualquier punto.

La evaporación del agua de las grandes superficies de almacenamiento por la acción de rayos solares y el viento emi-gra hacia capas superiores de la atmósfera, formando nubes, que al condensarse, forman lluvias, la nieve o el granizo; al ocurrir su precipitación sobre la tierra una parte reducida· se escurre, formando los cauces naturales por lo que regresa a los grandes almacenamientos, en donde se reinicia el ciclo. Otra parte se infiltra, de la cual una porción menor puede ir a zonas muy profundas y por mucho tiempo no tomará parte en el ciclo; otra, la mayor, regresará a los cauces naturales por di versos medios.

- l¡ -

Una cuenca hidrol6gica es la unidad básica de estudio del ciclo hidrol6gico y se define como una zona de la superficie -: terrestre tal que si fuera impermeable todas las gotas de la lluvia que caen sobre ella tienden a ser drenadas por un siste ma de corrientes hacia un mismo punto de salida.

Los datos hidrol6gicos son fundamentalmente de dos tipos: escurrimientos y precipitaciones. Un análisis del primer tipo de datos tendría como resultado directo el gasto máximo, mientras que con el segundo se obtendrían los datos necesarios para alimentar un modelo de la relación lluvia ~ escurrimiento para obtener la avenida de diseño.

#### A. PRECIPITACION

•

La precipitaci6n es el agua que recibe la superficie te- rrestre en cualquier estado físico, proveniente .de la atm6sfera. Para que se origine la precipitación es necesario que una parte de la atmósfera se enfrie hasta que el aire se sature con vapor de agua, originándose la condensación del vapor atmosférico. El enfriamiento de la atmósfera se logra por la eleva-ci6n del aire. De acuerdo con la condición que provoca dicha, elevación, la precipitación puede ser por convección, orográfi ca y ciclónica.

1. Precipitación por convección. Es la más común en los tró picos. Se\_ origina por el. levantamiento de masas del airemás cálido al encontrarse a su alrededor con masas de aire densas y frías, o por el desigual calentamiento de la superficie te-rrestre y la masa de aire. Al irse elevando dichas masas de aire, se expanden y se enfrían dinámicamente, originando la condensación y precipitaci6n.

2. Precipitaci6n orográfica, Es debida al. levantamiento del aire producido por las barreras montañosas. No es muy claro

 $5 -$ 

si el efecto de las montañas ejerce una acción directa de sustentación o si induce a turbulencias y corrientes de convec- ción secundarias, pero en cualquier caso ocurre un desplazamiento vertical de la masa de aire, produciéndose un enfria- miento de esta condensación y precipitación.

3. Precipitación ciclónica. Está asociada al paso de ciclones y está ligada con los planos de contacto (superficiales frontales) entre masas de aire de diferentes temperaturas y condiciones de humedad. Esta precipitación puede ser no frontal y puede ocurrir donde existe una depresión barométrica. El. levantamiento del aire se origina por convergencia·horizontal de la entrada de la masa de aire en un área de baja pre- sión.

La precipitación frontal es originada por el levantamiento del aire caliente sobre el frío. Este levantamiento puede ocurrir cuando el aire caliente se mueve sobre el aire frío o viceversa. Cuando sucede lo primero se dice que tiene un fren te caliente y si sucede lo inverso se le llama frente frío. La precipitación producida por un frente caliente se distribuye sobre un área bastante grande y es ligera y continua. La precipitación originada por un frente frío es intensa y de cor ta-duración; generalmente se distribuye cerca de la superficie frontal.

La precipitación se mide en altura de lámina de agua y se expresa comunmente en milímetros. Los aparatos más usuales pa ra medir la precipitación son el pluviógrafo y el pluviómetro.

El tipo de registro que se utiliza para recabar informa-ción de la precipitación depende de tres condiciones: localización, tipo de aparato y acceso al sitio donde se encuentre ubicado.

 $6 -$ 

En algunas ocasiones la selección del tipo de registro de pende de.la utilización de la informaci6n, si por ejemplo se utiliza para la predicción de avenidas, los registros de la precipitación deben ser procesados lo más rápido posible, para lo cual conviene manejar los datos de la estación central, empleando registros en cintas magnéticas.

**Comme Add of The College State** 

Basicamente existen dos tipos de registros

1. Los registros continuos, los cuales permiten dibujar los datos en papel.

2. Los registros discontinuos, denominados así debido a que la lectura o impresión de los datos se hace a intervalos de tiempo· prefijados.de acuerdo con el. uso que sel.e de a la información. Estos registros pueden hacerse en papel impreso, cinta perforada o cinta magnética.

Para conocer la precipitación en alguna región del país se dispone aproximadamente de 3000 p1uvi6metros y 400. pluvi6 grafos, los cuales son operados por la Comisión Federal de -Electricidad, la Secretaria de Agricultura y Recursos Hidráu licos y la Comisión Internacional de Límites y Aguas. Cada una de ellas publica boletines hidrológicos en los que resume la informac.ión recabada. La información se presenta en. far- mas auxiliares, las cuales varían según la dependencia que la elabore y el uso que se le vaya a dar, como ya se mencionó an teriormente.

El estudio de frecuencias de lluvias es muy utilizado principalmente en hidrología en el estudio de predicci6n de tormentas, transporte de las mismas y su relación con escurri mientas, para el diseño de drenajes en caminos como en ciudades y aeropuertos.

- 7 -

El análisis de frecuencias de lluvia se aplica en forma directa a registros de pluvi6metros si se estudian alturas de lluvias diarias y .principalmente a pluvi6grafos en donde se tiene un registro completo de todas las variables de las carac terísticas fundamentales de la lluvia. Este análisis se puede hacer a áreas más extensas.

El proceso que se sigue en el. análisis de 11.uvias puntuales es similar al análisis de gastos, sólo que en general se trabaja con series de datos excedentes anuales y con dos varia bles en lugar de una.

 $Estas$  dos variables comprenden las características que de finen a una precipitación pluvial, que son su altura de lluvia ·y su duraci6n.

Por lo anterior, para definir una cierta distribuci6n de probabilidades de alguna de las dos variables, se deberá consi · derar constantes una\ de el.las para definir a la otra. A par- tir de un análisis de este tipo es factible correlacionár posteriormente l.as dos variables. involucradas sus frecuencias de incidencias.

#### B. ESCURRIMIENTO

El escurrimiento se define como e1 volumen· de precipitación que circula sobre o bajo la superficie terrestre y que llega a una corriente para finalmente ser drenada hasta la sa 1.ida de la cuenca.

El agua proveniente de la precipitación que llega hasta <sup>~</sup> la superficie terrestre, una vez que ha sido interceptada, sigue diversos caminos hasta llegar a una corriente. Conviene dividir estos caminos en tres clases.

 $-$  B  $-$ 

- 1. Escurrimiento superficial
- 2. Escurrimiento subsuperficial.
- 3. Escurrimiento subterráneo

1. El escurrimiento superficial es aquel volumen de agua de la precipitación no infiltrada y que escurre sobre la superfi cie de estudio y a la red de drenaje hasta salir de la cuenca. Se puede decir que su efecto sobre el escurrimiento total es directo y sólo existirá durante una tormenta e inmediatamente después de que ésta cese. La parte de la precipitación que contribuye al escurrimiento superficial se le denomina precipitación en exceso.

2. El escurrimiento subsuperficial se debe a la precipita- ción infiltrada en la superficie del suelo, pero se mueve late ralmente sobre el horizonte lateral del mismo. Esto puede ocu rrir cuando exista un estrato impermeable paralelo a la superficie del suelo; su efecto puede ser inmediato o retardado, de pendiendo de. las características del· suelo. En general, si es inmediato se le da el mismo tratamiento que al escurrimiento superficial; en caso contrario, se le considera como escu-rrimiento subterráneo.

3. El escurrimiento subterráneo es el que proviene del agua subterránea, la cual es recargada por la parte de la precipita ción que se infiltra a través del suelo, una vez que éste se ha saturado. La contribución del escurrimiento subterráneo es muy lenta con respecto al superficial.

Para analizar el escurrimiento total, puede considerársele compuesto por los escurrimientos directo y base. Este último proviene del. agua subterránea, y el directo es el originado por el escurrimiento superficial.

- 9 -

El proceso de escurrimiento depende de las condiciones existentes y de la cantidad de agua producida por la tormenta. De esta forma cuando llueve en una zona determinada:

1. El agua es interceptada por los objetas existentes en la zona, como arbustos, pastos, árboles y, en general, aquello que impida al agua llegar al suelo.

2. Se infiltra en el suelo o llena las diferentes depresio-nes de la superficie.

La primera de estas cantidades se denomina lluvia inter- ceptada L, y aunque no es muy importante, puede disponer de la mayor parte de una lluvia ligera. La segunda cantidad se llama infiltración F; se denomina capacidad de infiltración al má ximo volumen de agua que absorbe un suelo en determinadas condiciones. La última cantidad se designa almacenaje de depre-sión,  $V_A$ ; posteriormente este almacenaje se evapora, o es - empleado por la vegetación, pero no origina escurrimiento su- perficial.

Después de que las depresiones del suelo han sido llena- das, si la intensidad de lluvia excede a la capacidad de infil tración del suelo, la diferencia es la llamada lluvia en exceso, hpe·

Dentro del estudio de datos hidrológicos, uno de los más usuales es el análisis de gastos máximos anuales, pues está re lacionado directamente con el diseño de vertedores de presas, capacidad de drenajes en caminos, obras de protección, encauza miento y de defensas en ríos, etc.

EL análisis de gastos es costumbre realizarlo utilizando las máximas anuales, aunque en ocasiones se utilizan los exce-

 $-10 -$ 

dentes anuales.

El análisis de gastos máximos anuales consiste en la obten ción de su distribución de frecuencias, para posteriormente obtener a partir de ella el gasto de diseño para un cierto período de retorno.

Primeramente se obtienen los períodos de retorno ligados al registro disponible de gastos máximos anuales, para esto, los gastos máximos anuales se ordenan en forma decreciente asignándoles su número de orden y se determinan sus períodos de retorno correspondientes. De esta forma, se tiene para cada gasto máximo anual registrado o excedente anual, sus perío dos de retorno y por ende, su probabilidad de ocurrencia.

Conocida esta muestra de parejas de valores, se procede a determinar su distribución de probabilidad, seleccionando di  $\frac{1}{1}$  versas distribuciones teóricas y probando cual es la más repre sentativa de la muestra en estudio.

Determinada la distribución de frecuencias de los gastos máximos anuales que se esten analizando, se procede a valuar el período de retorno asignado al disefio •

Obtenido el período de retorno de diseño, a partir de la distribución de gastos conocida, se obtiene el gasto máximo de diseño. Se debe tener en cuenta las limitaciones que implica una extrapolación cuando el período de retorno de diseño es grande comparado con los años de registro disponibles.

C. REGISTROS HIDROLOGICOS

Los datos hidrológicos disponibles son generalmente pre-

 $-11 -$ 

 $\setminus$ sentados en orden cronol6gico. En general muchps de los datos originales de que se disponen, no tienen significancia práctica en el análisis de los mismos, debido a que usualmente el di seño hidrológico de un proyecto, es gobernado sólo por alguna o algunas condiciones críticas. Por esta raz6n generalmente se trabaja sólo con dos tipos de datos, conocidos como series de valores extremos y series de duración parcial.

La serie de valores extremos incluye sólo el valor más grande o más pequeño de los valores comprendidos en el regis- tro, en un cierto intervalo constante de tiempo. Si el intervalo de tiempo es un año, la serie obtenida se le conoce como "serie anual", y si contiene los valores más grandes se le denomina serie de "máximos anuales"; si se refiere a los valores menores, se llama serie de "mínimos anuales". La serie de duración parcial constituye una serie de datos, los cuales se se leccionan de forma tal que su magnitud sea mayor que un cierto valor base, esto se escoge para que el número de valores en la serie sea igual al número de años de registro, la serie de datos resultante se le denomina "serie de excedentes anuales".

La selección de qué tipo de serie de datos **debe** usarse en un diseño, se basa en la aplicación que se le va a dar al análisis de los datos; los excedentes anuales se emplean si el segundo valor más grande en el año puede afectar en el diseño. La serie de máximas anuales se utiliza cuando en el diseño gobiernan las condiciones más críticas. En general estos tipos no difieren mucho, excepto en los valores bajos, y para efec-tos de comparación, conviene utilizar las dos series. Tradi-cionalmente los gastos se analizan como series de máximos anua les y los lluviosos como series de excedentes anuales.

 $-12 -$ 

### 1. Período de Retorno

En un análisis de frecuencias de datos hidrológicos el primer objetivo es determinar el intervalo de recurrencia o pe riódo-de retorno.

Sea e1 evento "1a a1tura\_máxima d~ precipit~ci6n en *:2q* hrs. en cua1quier año es de 500 mm", és c1aro que en e1 experimento "ocurrencia de una tormenta", la probabilidad de que el resulta do.tome un va1or exacto es nu1a, por 1o que es necesario hab1ar más bien de interva1os, como por ejemp1o que 1a precipitación mencionada tomo un valor de 500 mm o mayor, un valor de 500 mm o menor, o bien que esté en e1 interva1o de 300·a 500 mm.

El número de años en que, en promedio, se presenta un evento como el anterior, se llama período de retorno, intervalo de recurrencia o simp1emente frecuencia y se acostumbra denotar1o como.T.

Así, se dice que "el período de retorno de la precipitación máxima en 24 hrs. de 500 mm es de 25 años" cuando, en promedio, se presenta una precipitación de esa magnitud o mayor una vez cada 25 años. Nótese que esto no significa que dicha precipita ción se presente exactamente una vez cada 25 años.

Por definición se tiene entonces la siguiente relación:

P(A) " TA = 1 (2.1)

-13-

es decir

$$
T = 1/P
$$

donde T y P se refieren a cua1quier evento A.

Asociado a eventos máximos anuales, se define como el tiempo promedio entre la ocurrencia de dos eventos mayores o iguales a xi. De acuerdo con esta definici6n, se puede estimar con la ecuaci6n

$$
Tr = \frac{1}{1 - P(x_1)} = \frac{n+1}{m}
$$
 (2.2)

donde  $P(x_i)$  es la probabilidad observada de la muestra, que se estima mediante la f6rmula de Weibull (1)

$$
P(x_{\frac{1}{2}}) = \frac{n+1-m}{m+1}
$$
 (2.3)

-lli -

n es el número de datos y m es el número de orden que ocupa x. en la serie de datos, si estos se ordenan de mayor a menor.

(1) Chow; V.T. "Hand book of applied hydrology,. Ed. McGraw-Hill

#### III. ANALISIS DE REGRESION

El análisis de regresión es una de las herramientas más utilizadas dentro de la hidrología, ya que permite estimar datos faltantes de interés, obtener los registros en una esta- ción relacionando los datos disponibles de otras estaciones adyacentes a ella, realizar estudios tales que relacionen dos o más variables hidrológicas, así como hacer estudios sobre la dependencia de las variables. Es por todo esto que es de gran utilidad el análisis de regresión dentro de la hidrología ya que además permite analizar problemas de múltiples variables aleatorias.

#### A. DEFINICIONES BASICAS

Cuando se tiene información acerca de dos o más variables relacionadas es natural buscar un modo de expresar la forma de las relaciones funcionales. Además, es deseable conocer la consistencia de la relación. Esto es, no se busca únicamente una función matemática que indique de qué manera están relacio precisión se puede predecir el valor de una variable si conoce mos los valores de las variables asociadas. Como se sabe las técnicas utilizadas para lograr estos dos objetivos se conocen como métodos de regresión y métodos de correlación. Los métodos de regresión se usan para determinar la "mejor" relación funcional entre las variab1es, mientras que los métodos de corre1aci6n se utilizan para medir el grado de asociaci6n de. las ·distintas variables.

Como se mencion6 en la Sección A de1 capítulo anterior una variable hidro1ógica se representa con registros contínuos o regi:stros discontinuos.. El intervalo puede estar definido con base al tiempo, a la altura o al área. Dependiendo de ciertos cri terios en un problema específico los registros con -

- 15 -

tínuos pueden considerarse discontinuos, es decir, en cada uno de los intervalos se puede utilizar el valor promedio, el valor máximo o bien el valor mínimo.

Hay que recordar también que toda información hidrológica es obtenida por medio de observaciones que por lo tanto están sujetas a los errores humanos y a los errores sistemáticos (debido a un mal funcionamiento de los aparatos de medición). La falta de homogeneidad en los datos es resultado de los mismos cambios del medio ambiente y no están dentro del control humano. Por  $$ ésto, es necesario tomar ciertas consideraciones, con respecto al manejo de la información al realizar los análisis estadísticos, así como también al momento de obtener las conclusiones fi nales.

Las relaciones que pueden existir entre las variables hi-drológicas son aquellas que muestren las causas y los efectos producidos en una estación hidrológica, como la relación precipitación - escurrimiento en una cuenca, o bien la correlación que hay entre los efectos de estaciones colindantes, como la co rrelación de precipitaciones de dos estaciones.

ANALISIS DE REGRESION LINEAL SIMPLE в.

Es conveniente antes de proceder a un análisis de regre-sión lineal simple de una serie de parejas de datos, graficar éstas, con el fin de conocer la tendencia en los datos. La rela ción más sencilla entre dos variables es la lineal, es decir

 $Y = A + bX$ 

 $(3.1)$ 

- 16 -

en donde a y b son valores desconocidos que indican la ordenada en el origen y la pendiente de la función. Otras relaciones en tre dos variables son:

$$
Y = ae^{DX}
$$
  $Y = aX^{D}Y = a + b(1/X)$ 

la tercera relación es lineal y las otras dos, tomando logaritmos en ambos miembros , pueden reducirse a forma lineal.

Una vez graficadas las parejas de valores de datos y conocida su tendencia se analizan para conocer cuál es\_ la relación que mejor se ajusta a dicha tendencia. Por lo tanto, si la ten dencia es una línea recta, a la cual se le denomina recta de re gresión, para calcular su ecuación, se puede utilizar el método de mínimos cuadrados.

En la Figura. 3 .1 se muestra uná serie de parejas de datos  $(X_1, Y_1)$ , la ecuación de la recta de regresión se puede escri-bir.

$$
\mathbf{Y} \mathbf{E} = \mathbf{a} \mathbf{U} + \mathbf{b} \mathbf{X} \quad \text{and} \quad \mathbf{X} \mathbf{E} = \mathbf{A} \mathbf{X} \quad \text{(3.2)}
$$

 $(3.3)$ 

- 17 -

la cual plantea el problema de calcular los valores de los pará metros a y b, tales que proporcionen el mejor ajuste de los datos. Para ésto, como ya se mencionó se puede utilizar el méto do de mínimos cuadrados, el cuál se basa en que la suma de los errores al cuadrado sea mínima.

El error (e) para cada punto se obtiene como

 $e_i = Y_i = Y'_i = Y'_{i} = (a^i + b^i X_i)$ 

donde  $Y_i$  es el valor observado y  $Y_i$ ' es el valor estimado u obtenido de la ecuaci6n de la recta de regresión.

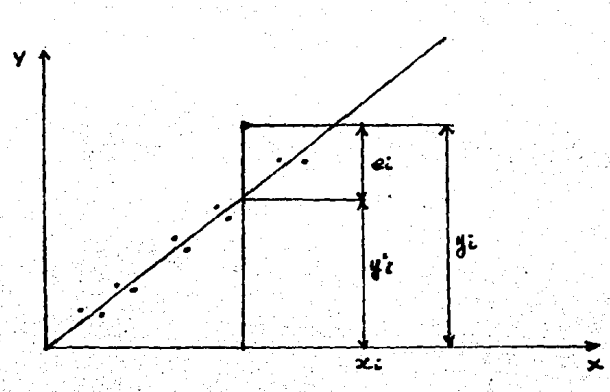

## Figura 3.1

Representaci6n esquemática del Análisis de regresión lineal simple

Estos errores o residuos, respecto a la línea estimada serán positivos o negativos según el punto observado se, encuentra por encima o por debajo de la línea. Si se elevan al cuadrado y se suman, la cantidad resultante será no nula y variará directamente con la dispcrsi6n de los puntos respecto a la línea.

- 18 -

El principio de los mínimos cuadrados es el de que los va lores a', b' deberán escogerse de tal forma que hagan a  $\mathfrak{g}e^2$  lo más pequeño posible, entonces se obtiene el sistema clásico de ecuaciones normales (ver referencia 8)

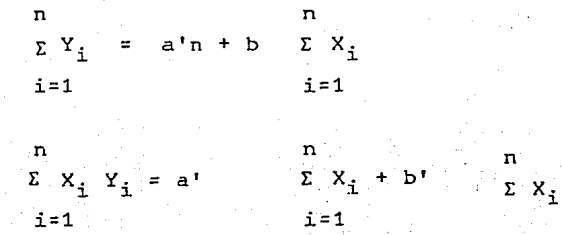

Se tiene entonces dos sistemas de ecuaciones con dos incógnitas a' y b' que son los parámetros buscados. Así se obtiene que

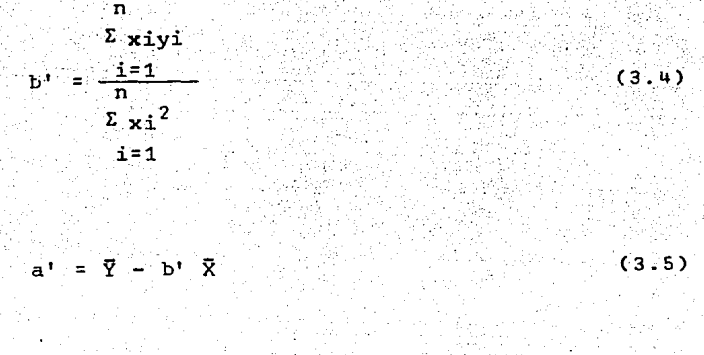

donde

У

$$
x_1 = x_1 - \overline{x}
$$
  

$$
y_1 = x_1 - \overline{y}
$$

 $-19$ 

 $\cdot$  2

Conforme la pareja de valores  $(X_1, Y_1)$  tiendan a agruparse sobre una línea recta la varianza del error e; tenderá a cero. La varianza en la regresi6n se puede escribir como:

$$
Se2 = \frac{\sum_{i=1}^{n} \gamma^{2} (1 - r^{2})}{n - 2}
$$
 (3.6)

 $\sum_{i=1}^n y_i$ 

donde

se define como el coeficiente de correlación lineal que proporciona una idea de qué tan agrupadas están la parejas de valores  $(X_1, Y_1)$  a la curva de ajuste, en este caso a una línea recta...

De la ecuación (3.6) se obtiene que si r ·es 1 o -1 se tiene que la varianza del· error es cero, y por lo tanto todos· los  $(X_i, Y_i)$  están sobre la línea recta.

Entonces conforme r tiende a cero, la correlación entre las variables  $X \times Y$  disminuye. Si r es igual a cero implica que la varianza del error es igual a la varianza de la varia-ble dependiente y por lo tanto no existe la correlación entre las variables X y.Y.

De las ecuaciones (3,2) y (3.3) se observa que para cada valor estimado de la variable dependiente se tendrá un cierto error, en función de qué tan correÍacionados estén ias varia- bles. Una medida de la variación de los puntos con respecto a la recta de regresión se puede deducir a partir del intervalo de -confianza de 100 (1 - $\alpha$ ) que se define como:

$$
(a' + b'X0) + t a/2
$$
 Se  $(1 + \frac{1}{n} + \frac{(X0 - \bar{X})^2}{\bar{X} + \bar{X}^2})$  (3.7)

- 20 -

d :1

donde t w2 se obtiene de la distribución t-student con (n-2) grados de libertad y Xo es un valor determinado.

 $\mathbf{c}$ . ANALISIS DE REGRESION LINEAL MULTIPLE

Esta técnica se utiliza cuando la variable dependiente Y es función de dos o más variables independientes  $x_2$ ,  $x_3$  ...  $x_k$ es muy usada en hidrología para obtener relaciones como por -ejemplo entre los gastos máximos y las características fisiográficas de la cuenca en estudio, para generación de escurrimiento, etc.

Se supone entonces que existe una relación lineal entre la variable Y y (k - 1) variables esplicativas  $X_2$ ,  $X_3$ , ...,  $X_k$  y un término de perturbación u. Si se tiene una muestra de n -observaciones de Y y X se puede escribir:

 $Y_3 = D_1 + D_2X_{23} + ... D_1X_{13} + U_2$  i = 1,... n  $(3.8)$ 

Los coeficientes b y los parámetros de la distribución u son desconocidos y el problema que se presenta es obtener las estimaciones de estas incógnitas. Las n ecuacuaciones de la ex presión anterior se pueden formular en notación matricial como:

> $y = XB + u$  $(3.9)$

Las fórmulas que se presentan a continuación se desarro-llan a partir de la relación inicial (3.8), en que las varia-bles se miden desde el origen cero. En este trabajo no se pre senta el desarrollo de estas, debido a que no es el objetivo de éste, existe una extensa bibliografía acerca de ellas y sólo es de interés mostrar algunas de sus aplicaciones en Hidrología. Si el usuario en un momento dado desea revisar estos conceptos puede ver la referencia 8.  $-21-$ 

Utilizando el principio de mínimos cuadrados se obtiene  $que:$ 

$$
\widehat{\mathbf{b}} = (\mathbf{X}^{\dagger} \mathbf{X})^{\top} \mathbf{X}^{\dagger} \underline{\mathbf{y}} \tag{3.10}
$$

La varianza del error se calcula como

$$
\text{Se}^2 = \mathbf{y}^{\dagger} \mathbf{y} - \mathbf{b} \mathbf{X}^{\dagger} \mathbf{y} \tag{3.11}
$$

 $-22 -$ 

y el coeficiente de correlación lineal múltiple queda definido por:

$$
R^{2} = \frac{\underline{S}^{T}X^{T}y - (1/n) \sqrt{E}Y^{2}}{y^{T}y - (1/n) \sqrt{E}Y^{2}}
$$

IV. PROCEDIMIENTOS.DE REGRESION APLICADOS A PROBLEMAS HIDROLOGi cos.

Como se ha dicho anteriormente una de las herramientas bási cas dentro de la hidrología es el análisis de regresión, ya que es aplicable en varios modelos, por lo que el análisis de ellos podrá ser realizado con el mismo paquete con un cambio mínimo de las ecuaciones básicas, o de los datos del problema.

Así; realizando éste tipo de análisis se podría llegar por ejemplo, a obtener una idea del grado óptimo de. una estructura que depende por un lado de su costo, y por otro lado del costo de las pérdidas asociadas con una falla. Es decir, puede ser aceptable que un aeropuerto pequeño se inunde en·promedio una vez cada dos o tres años, si el costo de su sistema de drenaje se compara con el de uno que sólo permita inundaciones una vez cada 50 años en promedio, o más aún podría resultar totalmente  $incosteable$  un sistema de drenaje con el que fuera posible ex- traer cualquier cantidad de precipitación por grande que fuera, aún cuando tal drenaje fuera posible de construir.

Por otra parte, sería poco económico y poco ético aceptar un riesgo alto de falla del vertedor de una presa grande situada. aguas arriba de una ciudad importante, pues ésta falla tendría consecuencias desastrosas, mientras que en el ejemplo del aero-puerto una insuficiencia de drenaje no ocasionaría más que algunas.molestias a los usuarios.

Sin embargo, al menos en lo que a teoría estadística res- pecta, no es posible tener una seguridad del 100% de que no exis ta ninguna avenida cuyas dimensiones hagan insuficiente el verte dor de la presa, sino que sólo se puede hablar de aceptar un riesgo pequeño. La magnitud aceptable de este riesgo depende en ·tonces del balance entre el costo de la obra y el de los daños que se producirían al verificarse una falla, y para poder deter

 $-23 -$ 

minar cuál es el. riesgo que se corre al proponer los parámetros de la obra, es necesario analizar los datos hidrológicos recaba dos en la zona de estudio.

En este capítulo se muestran algunas de las aplicaciones del análisis de regresi6n dentro de la hidrología, cabe seña- lar que éstas no son únicas pero son las de mayor aplicación de bido a su utilidad.

A. CURVAS INTENSIDAD DE LLUVIA - DURACION - PERIODO DE RETOR-NO.

La obtención de esta curva permite tener un conocimiento de la variación de la intensidad o de la precipitación con respecto a su frecuencia de incidencia.

Existen básicamente dos métodos con los que se pueden de-terminar la relación entre las variables intensidad  $(i)$ , dura-ción ( $d$ ) y período de retorno (T $\iota$ l) para un sitio dado.

El primero, llamado de intensidad - período de retorno, re .laciona estas dos variables para cada duración por separado mediante alguna de las funciones de distribuci6n de probabilidad usadas en hidrología. El segundo método relaciona simultánea-mente las tres variables en una familia de curvas de ecuación:

 $i = \frac{k \tau \lambda^m}{d^n}$ (4.1)

ajuste de la ecuación (4.1) mediante un análisis de regresión lineal múltiple.

 $24 -$ 

donde

 $\boldsymbol{i}$ 

*d* 

**TA** = 11., *m, n*  intensidad de **lluvia, en nun/h**  período de retorno, en afios duraci6n de la intensidad en minutos parámetros que se obtienen al realizar el Si se toman logaritmos de la ecuaci6n (4-.1) se obtiene:

$$
Log L = Log k + m Log Tn - n Log d
$$

o bien

$$
y = a_0 + a_1 x_1 + a_2 x_2 \qquad (4.2)
$$

donde

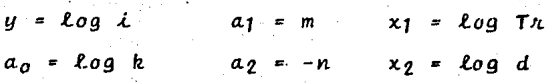

la ecuación (4.2) es la de una familia de líneas rectas de pendiente  $a_2$ , ordenada al origen  $a_0$  y espaciamiento  $a_1$ .

Si los datos registrados de *L*, d y T*h* se dibujan en papel logarítmico, usualmente se agrupan en torno<sup>'</sup> a líneas rectas. -A veces las líneas resultan ligeramente curvas, lo que puede corregir agregando a las duraciónes un valor constante c o bien en algunos casos, cuando la. pendiente de las líneas val'Ía mucho, dividiendo la línea para cada período de retorno en dos rectas. Si los datos se agrupan suficientemente en torno a líneas rec-tas, el valor de c puede tomarse como cero.

Al hacer un ajuste de regresión lineal múltiple de una se rie de tres variables, se obtiene, como ya se definió en el capítulo. anterior, un sistema de ecuaciones como el· siguiente:

> $\Sigma y$  = Na<sub>0</sub> ÷ a<sub>1</sub>  $\Sigma x_1$  + a<sub>2</sub>  $\Sigma x_2$  $\sum x_1 y = a_0 \sum x_1 + a_1 \sum x_1^2 + a_2 \sum x_1 x_2$  (4.3)  $\sum xy_i y = a_0 \sum x_i + a_1 \sum x_i^2 + a_2 \sum x_i x_2^2$ <br> $\sum x_i y_i = a_0 \sum x_i + a_1 \sum x_i x_2 + a_2 \sum x_2^2$

Así calculando los coeficiente  $a_0$ ,  $a_1$  y  $a_2$  es posible esti mar los parámetros m y n de la ecuación (4.1)

En la tabla 4.1 se muestran los valores de altura de preci pitación máxima para diferentes duraciones, registrados en la estación "Santa Catarina, Tamaulipas". Con objeto de utilizarlos para estimar la posibilidad de inundación local en la zo na, se requiere determinar la precipitación máxima que puede presentarse para diferentes duraciones y con diferentes probabi lidades.

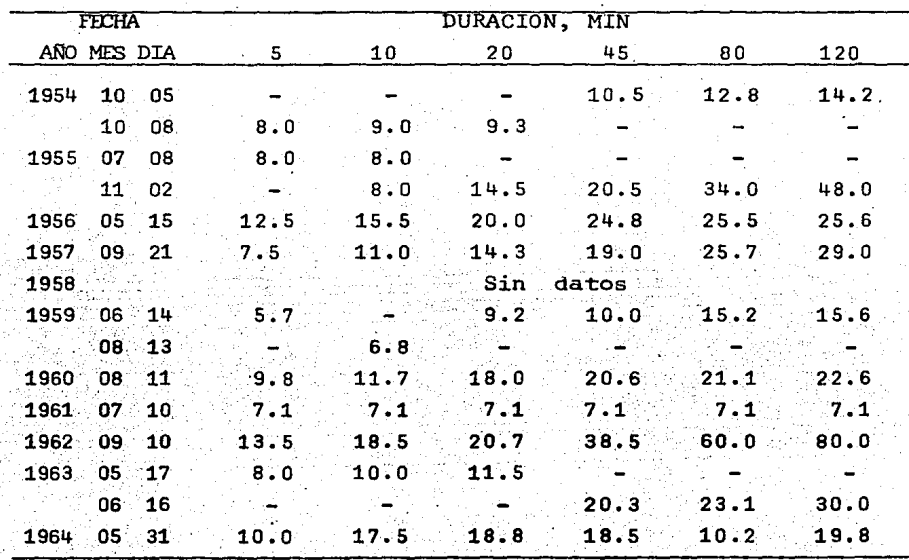

Tabla

El primer paso es transformar las alternativas de precipi taói6n de la tabla 4.1 a intensidades dividiendolas entre sus respectivas duraciones, mediante la ecuación

$$
\dot{\epsilon} = \frac{\text{h}_p(\delta \theta)}{d} \tag{4.4}
$$

donde  $i =$  intensidad de lluvia, en mm/h.

*h*<sub>p</sub> = altura de precipitación

d = duración, en minutos

como se muestra en la tabla 4.2

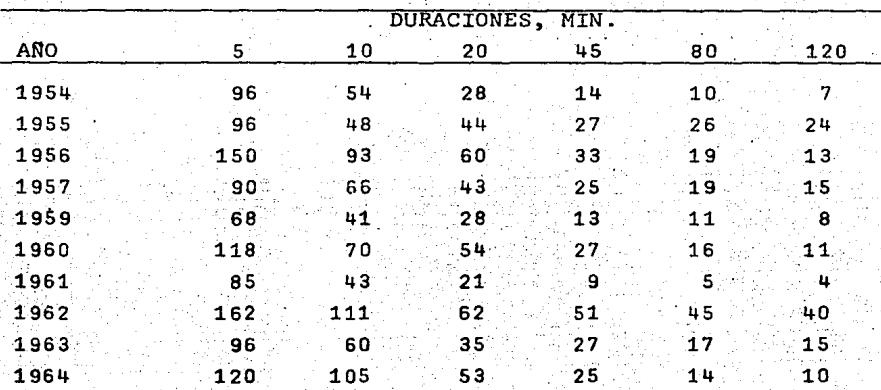

.Intensidades en mm/h. Tabla 4. 2

Una vez transformados los datos a intensidades, es necesa rio asignar a cada uno un período de retorno de acuerdo con la ecuaci6n para máximos anuales.

$$
T n = \frac{n+1}{m}
$$

 $-27$  -

En la Tabla (4.3) se han ordenado los datos para cada dura ci6n de mayor a menor y se les ha asignado un período de retorno, su gráfica se muestra en la figura 4.1, con simbolos

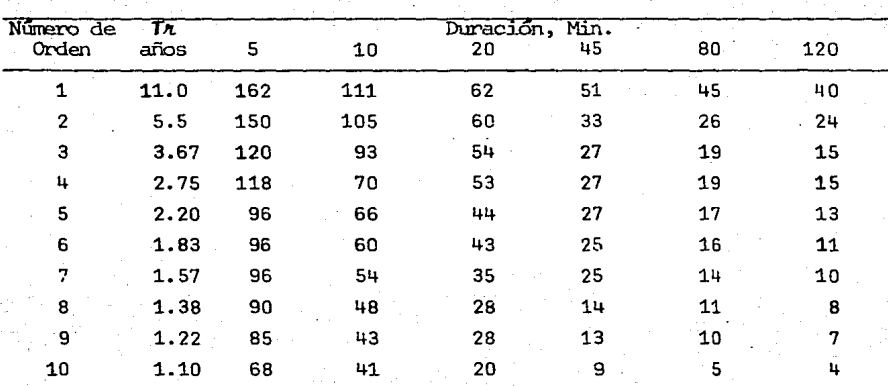

Intensidades en mm/h.

Tabla 4.3

Con éstos datos se va a calcular mediante un análisis de regresión múltiple considerando como se muestra en la ecuación (4.2) las siguientes variables

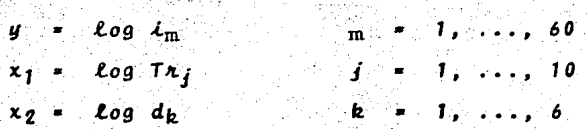

con lo que se obtendría una matriz **X** de 60 x 3 de términos inde pendientes y un vector columna *y* de 60 posiciones, los cálculos detallados no se muestran debido a su extensión por lo que s6lo se presentan los resultados.

•.

 $-$  28  $-$ 

#### Así se tiene:

$$
a_0 = 2.274
$$
;  $a_1 = 0.574$ ;  $a_2 = -0.683$ 

de los cuales se calculan los antilógaritmos correspondientes k,  $m y \ell$ .

$$
k = 187.7720 \qquad m = 0.5736 \qquad y \qquad n = 0.6828
$$

por lo que la ecuación (4.1) quedaría expresada como:

$$
i = \frac{187.7720 \text{ T}_2}{d^{0.6828}}
$$
 (0.5736)

con un coeficiente de· correlación· de 0.94 por lo que las *varia-* bles están altamente correlacionadas.

En las figuras  $(4 \cdot .1)$  se muestran las curvas ajustadas con la  $$ ecuación obtenida, así como también los puntos observados en los. períodos correspondientes a 11, 2. 2 y <sup>1</sup>.1 años.

Obteniéndose que la varianza del error es:

$$
se2 = y'y - 6x'y = 146.1309 - 145.636
$$
  
= 0.495

y finalmente en la tabla 4.4 se muestra la tabla de predicción para los mismos períodos de retorno. Se estima que un análisis manual de éste tipo de problemas tomaría alrededor de dos días completos de un ingeniero de experiencia media, sin tomar en cuen ta la precisión de resultados y el tiempo de graficación de las curvas.

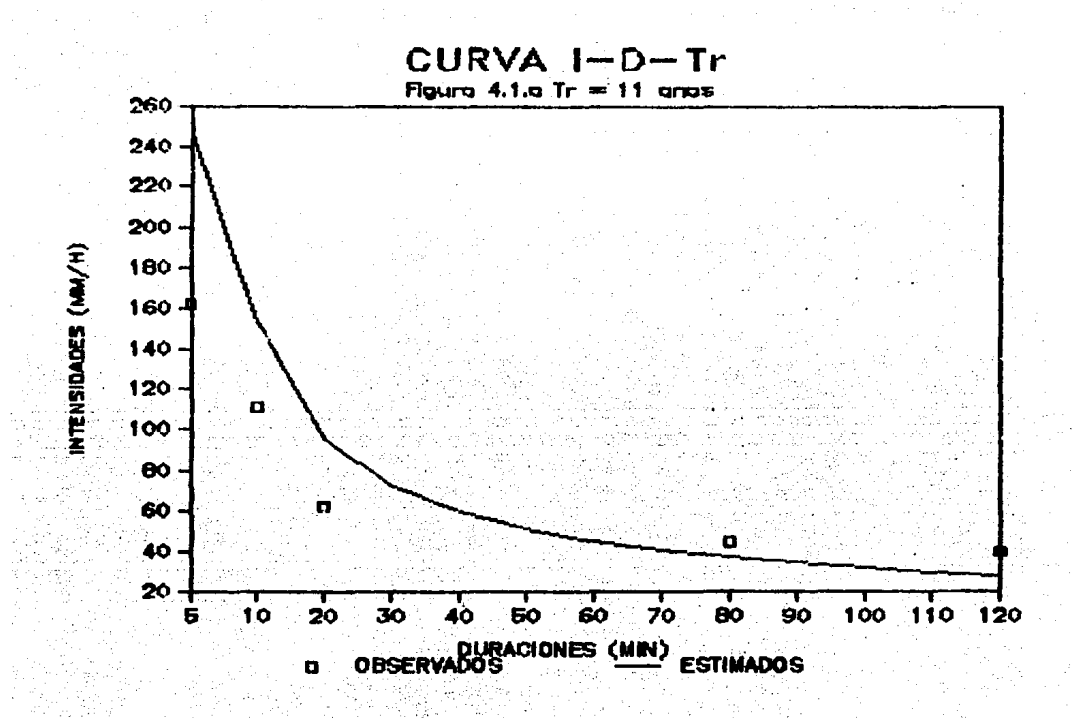

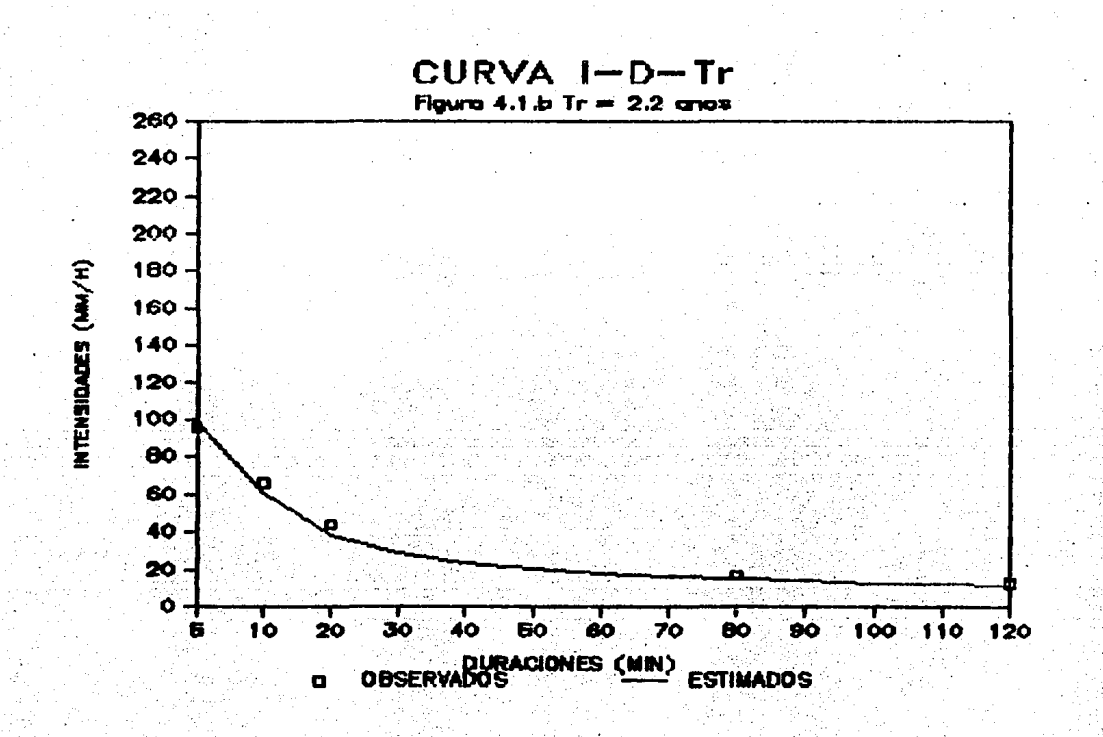

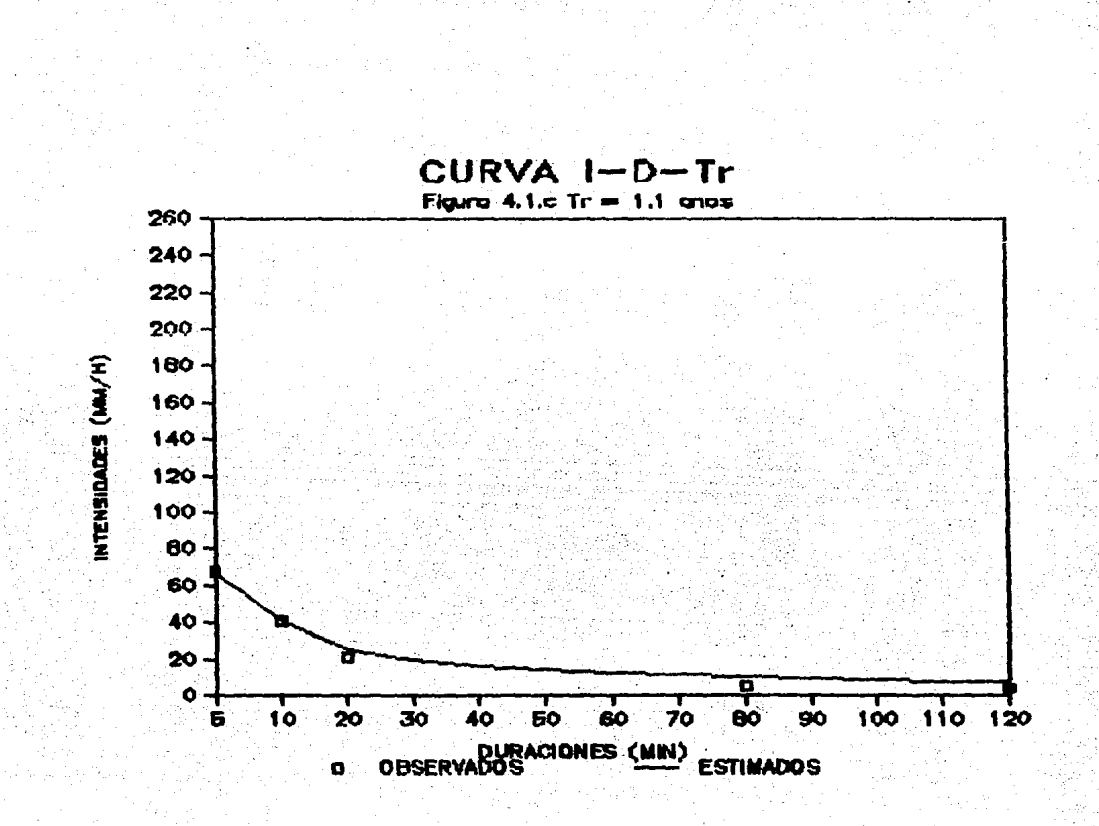
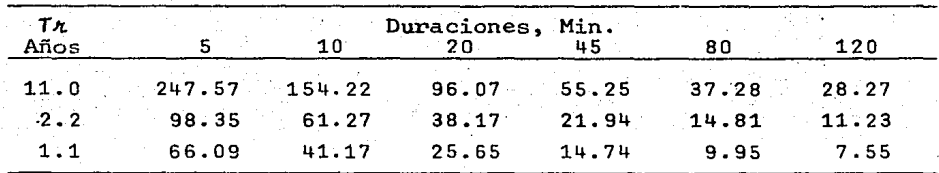

Tabla de Intensidades Estimadas en mm/h. Tabla 4.4

#### B. GASTOS MAXIMOS

Como se mencion6 en el Capítulo I de este trabajo uno de los análisis más usuales dentro de la hidrología corresponde al de gastos rnáximos ya sean anuales o bien mensuales. Los gastos máximos anuales se analizan mediante un modelo de regresi6n múltiple y los mensuales con un modelo de regresión simple. Debido a su gran aplicación dentro de la hidrología existen una infinidad de relaciones funcionales, sin embargo, éste trabajo se centrará a las que sean más usuales.

## B.1 GASTOS MEDIOS MENSUALES

En la tabla 4.5, se proporcionan los gastos medios mensua-les aforados por estaciones hidrométricas sobre una corriente lo calizada en el límite de los Estados de Tabásco y Chiapas dentro de ia cuenca del Río Grijalva durante el· año de. 1979. Se desea obtener, la ecuación que relaciona dichos gastos, así como el gasto medio esperado en el. Río Mezcapala cuando se presente en el Río Grijalva un gasto medio de  $3,500$   $m^3$ /seg.

Generalmente ésto se propone como una ecuación del tipo:

 $y = a + bx$  (4.5)

- 33 -

'asignando a los gastos las variables:

- variable dependiente a la estación Reforma del Río Mezcapa 1.a.
- 

 $x =$  variable independiente a la estación Malpaso II sobre el -Río Grijalva.

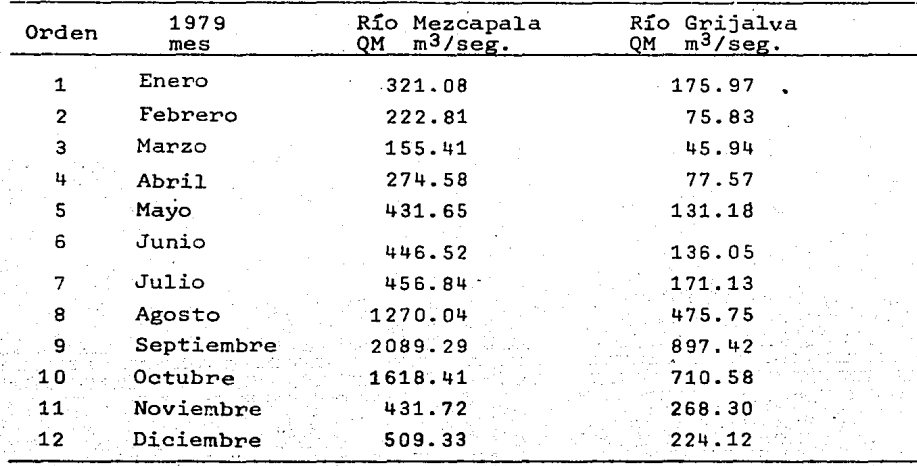

Gastos medios mensuales aforados durante 1979 Tabla  $4.5$ 

Se calculan los parámetros a y b, obteniendo que:

*a* • *47.4642 b* • **2.2597** 

Por tanto, la ecuación de la recta de regresión que propor ciona el mejor ajuste entre los valores de los gastos medios men suales en los Ríos Grijalva (x) y Mezcapala (y) resulta:

34 -

# *y• 47.4642 + 2.2591x*

siendo su coeficiente de correlación

*lt. o. 98701* 

Para conocer el gasto medio que circula por e1 Río Mezcapala, cuando aguas abajo en el Río Grijalva se present6 un gasto de  $3,500 \text{ m}^3/\text{seg}$ , de la ecuación de la recta de regresión se tiene que si:

$$
x = 3\,500
$$

entonces

*y 41.4642 +* 2.2591 (3 *5001 7,954.314* 

35

que resultaría el gasto medio en el Río Mezcapala, obtenido por la recta de regresión.

Considerando para valuar el intervalo de confianza de la pre dicción un nivel de significancia de:  $0.95$ ,  $\alpha = 0.05$ ) y  $\alpha/2 = 0.025$ y grados de libertad  $v = n - 2 = 12 - 2 = 10$  de los valores tabulados de la distribución *t* se deduce:

$$
t \alpha/2 = t \ 0.025 = 2.228
$$

siendo la varianza del error igual a:

 $se^{2}$  •  $\frac{1}{2}$ (1- $n^{2}$ )/(n-2)•9889820.800 **(1** - *.98707)* • 127,895.389

 $Se. = 357.5966$ 

Entonces

$$
2.228 (357.5966) \left(1 + \frac{1}{12} + \frac{12}{9733214.492}\right)^{\frac{1}{2}}
$$

### *2964.7081*

por lo tanto se podría afirmár que el gasto medio más probable ( p = O. 95) esperado en la regi6n Reforma cuando se presentan - 3 500 m3/seg. en la estación Malpaso II sería, con su intervalo de confianza de:

*y: 7954.214* : *2964.7081* 

así

```
Q med m4JC..i.mo 7954.314 + 2964.7081 10,919.0221 
Q med minimo = 1954.314 - 2964.7081 - 4989.6059
```
La gráfica obtenida de los püntos observados y la ecuaci6n de ajuste se muestra en la figura 4.2

B.2 GASTOS MAXIMOS ANUALES

A partir del análisis de las características de las sub- cuencas aforadas más representativas correspondientes a la cuen cal del Río Pánuco, se deBea tener una relaci6n que permita co-. nocer el gasto para diversos períodos de retorno.

Las cuencas que se seleccionaron para el análisis se muestran en la tabla 4.6 La información de estaciones, gastos máxximos y año· de registros se tomaron del "Boletín Hidrológico No. 32, Tomo I" editado por la Secretaría de Recursos Hidráuli-

- 36 -

Ę

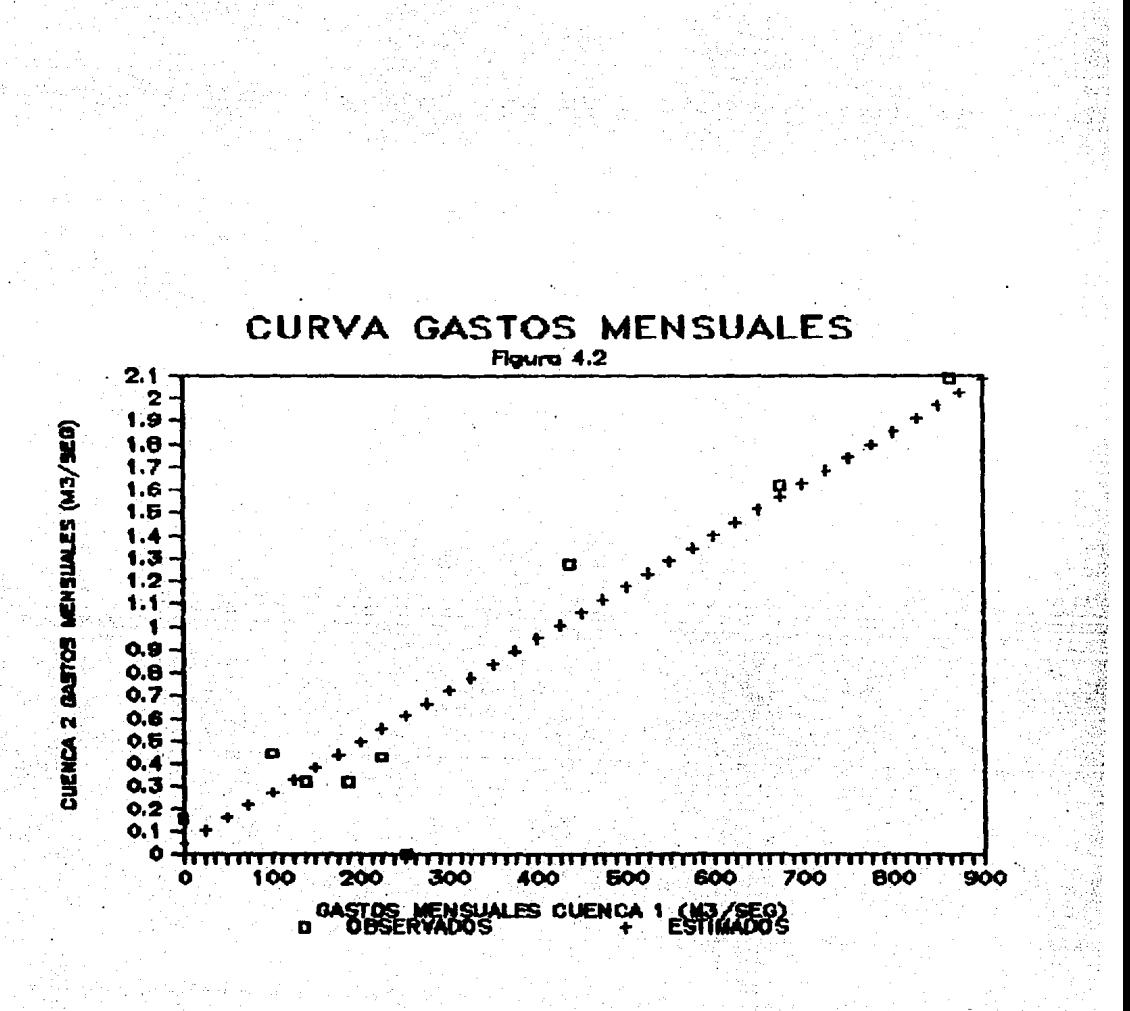

cos, a las cuales se les calculó sus características más importantes, relacionando éstas con el gasto máximo registrado.

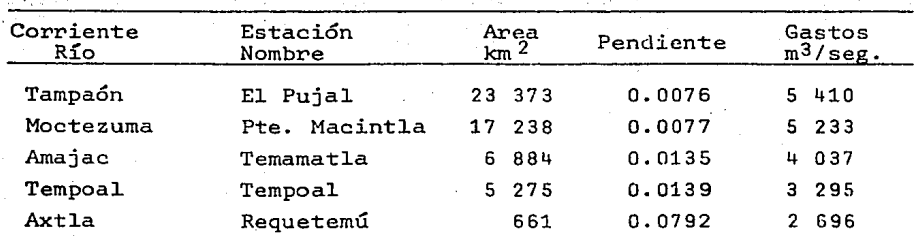

Características de las subcuencas Seleccionadas para el. Análisis

Tabla 4. 6

Después de revisar varias ecuaciones, se propuso una ecuación del. tipo

 $(4.6)$ 

- ·39 -

$$
Q_{max} = aA^{b}S^{c}T^{d}
$$

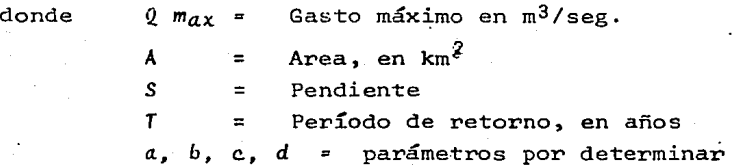

Aunque lógicamente al hacer intervenir en el problema sólo cinco subcuencas, para procesar la ecuación planteada, se tiene muy poca información para realizar el ajuste de los parámetros. y utilizarlos para hacer inferencia. Por claridad, se prefirió sacrificar información y trabajar solamente con cinco subcuen-cas. Hecha la aclaración anterior, como la ecuación anterior representa una relación no lineal, se hace la transformación ne cesaría para aplicar el. procedimiento visto ya anteriormente. Tomando logaritmos decimales se tiene que:

 $\log$   $Qm_{a\chi}$  =  $\log a + b$   $\log A + c$   $\log S + d$   $\log T$ 

es decir si

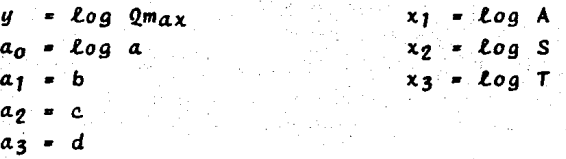

Se obtiene la relación lineal:

 $y = a_0 + a_1 x_1 + a_2 x_2 + a_3 x_3$ 

con la cual y procesando la información recabada de las cinco subcuencas se obtiene:

> $a_0 = 2.703 = \log a$  $= 0.055 = b$  $a_1$  $= 0.245$  = c  $a<sub>2</sub>$  $= 0.681 - d$  $a_3$

siendo su coeficiente de correlación 0.97

finalmente la ecuación buscada es:

 $\log Qm_{ax} = \log a + b \log A + c \log S + d \log T$ 

sustituyendo se tiene:

 $\log$   $Q_{max}$  = 2.703 + 0.055  $\log$  A - 0.245  $\log$  S + 0.681  $\log$  T

entonces

 $Qm_{a}x = 505.135$  (A  $0.055$ ) ( $50.245$ ) ( $70.680$ )

la varianza del error se define como:

 $\int \text{se}^2$  =  $y'y - \frac{\int \text{e}^{x/y}}{\int \text{e}^{x/y}}$ 

donde  $\frac{\partial X}{\partial y} = a_0 \Sigma y \lambda + a_1 \Sigma y x_1 + a_2 \Sigma y x_2 + a_3 \Sigma y x_3 + \ldots + a_n \Sigma y x_n$ 

 $6x \cdot y = 64.913$ 

por otro lado:

 $= 64.9147$  $y' y$ 

 $40 -$ 

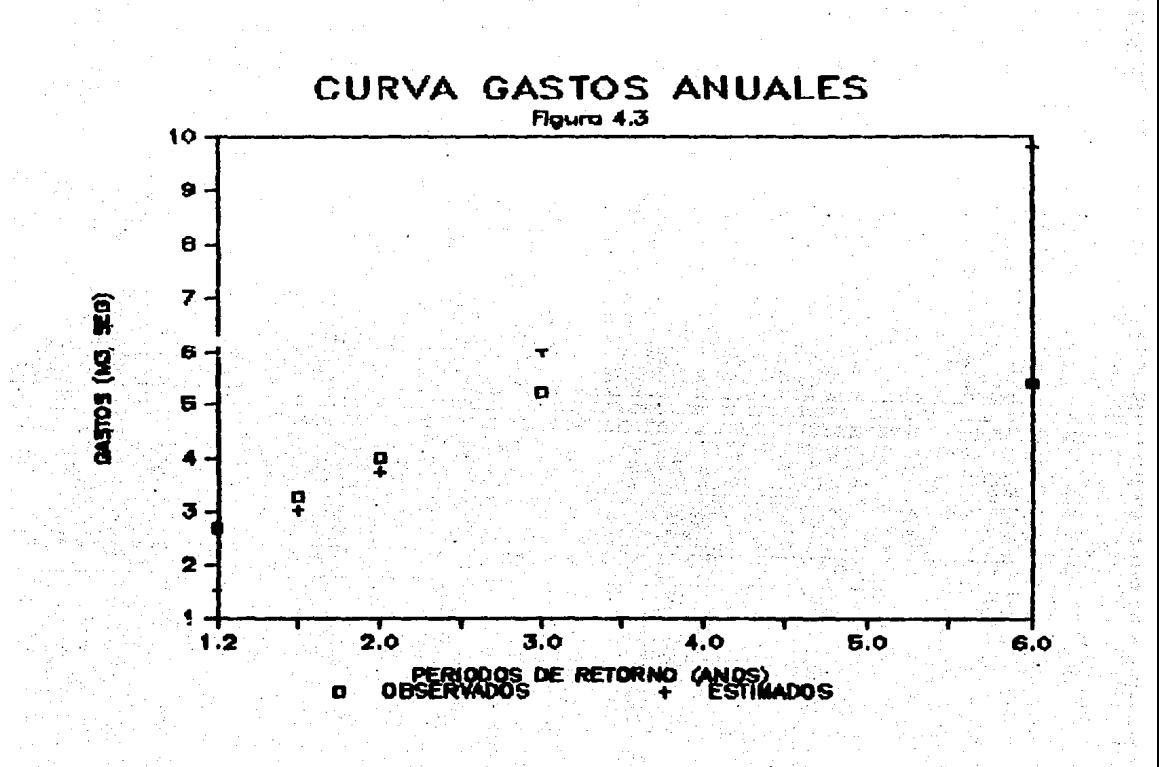

sustituyendo se tiene:

$$
se^2 = .002
$$

y la desviaci6n estándar del error

$$
Se = .041
$$

siend~ S <sup>=</sup>0.0071 el gasto máximo para el Río Pánuco asociado a un período de retorno T $x$  = 25 años, resultaría según la ecuaci6n obtenida en la estaci6n de Las Adjuntas *A= 61,063.00* 

$$
Q = 27,710 \text{ m}^3/\text{seg.}
$$

C. CURVA ELEVACIONES - GASTO

La curva elevaciones - gasto relaciona el gasto con el nivel del agua en la sección del río condiderada.

Si, como ocurre en la mayoría de los casos; la sección de medición no es una sección de control, la relaci6n tirantes--- gasto no es única, de tal manera que al pasar una aveniGa ocurre al fenómeno que se ejemplifica en la figura 4.4

La función\_ por ajustar para estas curvas se define como:

$$
2 = c H^n
$$

(4.7)

donde

- $Q =$ gasto en m<sup>3</sup>/seg.
- *H* nivel de agua en m.

c., *n r* parámetros que deben ajustarse

En la tabla 4.7 se presentan los gastos máximos mensuales aforados y su correspondiente valor sobre la escala de referencia del Río Mezcapala. Estación Las Peñitas, en el Estado de Chiapas correspondiente a la cuenca del Río Grijalva. El cero de la esca la se encuentra en la cota +50.00 respecto al banco del nivel. Se desea encontrar la equación que mejor relacione dichos valores. su coeficiente de correlación, así como el gasto máximo mensual esperado en la corriente cuando se tenga una lectura de escala de  $6.80 m.$ 

Utilizando la ecuación (4.7) para poder realizar el análi-sis de regresión múltiple será necesario transformar dicha ecua ción para obtener así una relación lineal, así tomando logarítmos si tiene:

# $Log Q = Log C + n Log H$

considerando

 $= Log Q$ u.  $a_0$  =  $\log C$  $a_1$  =  $x_1$  =  $\log$  H

se obtiene

## $a_0 + a_1x_1$

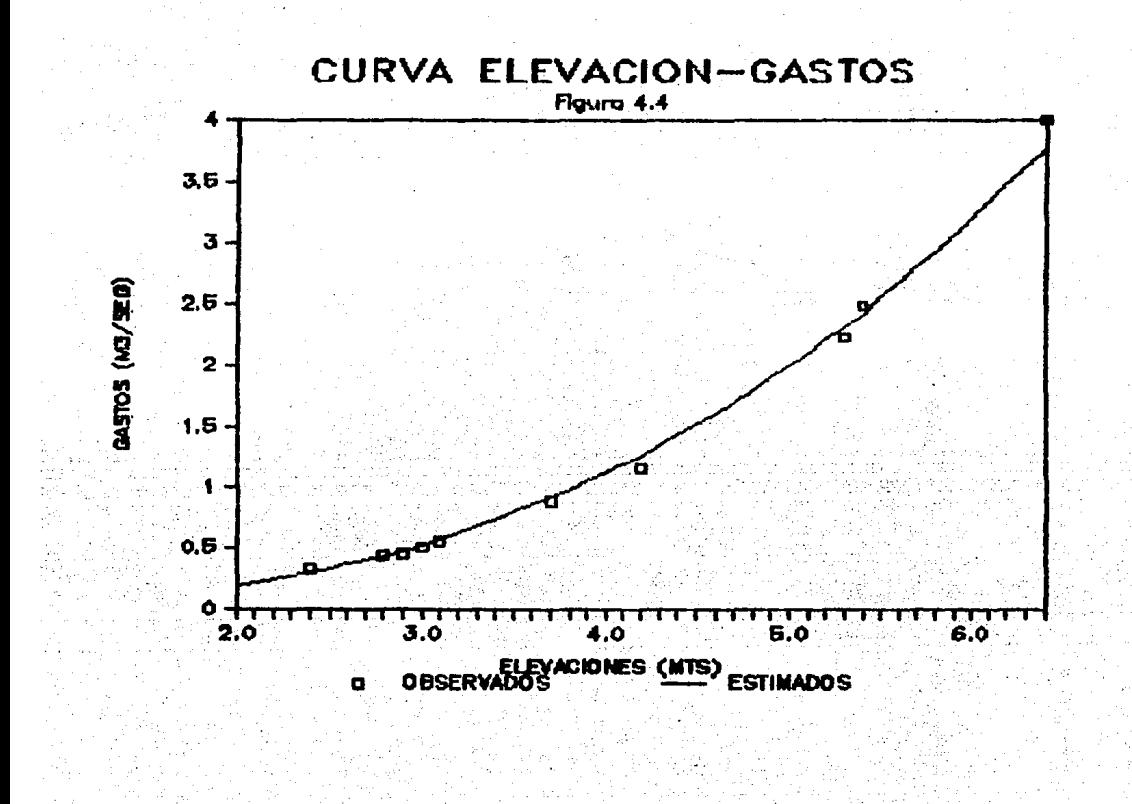

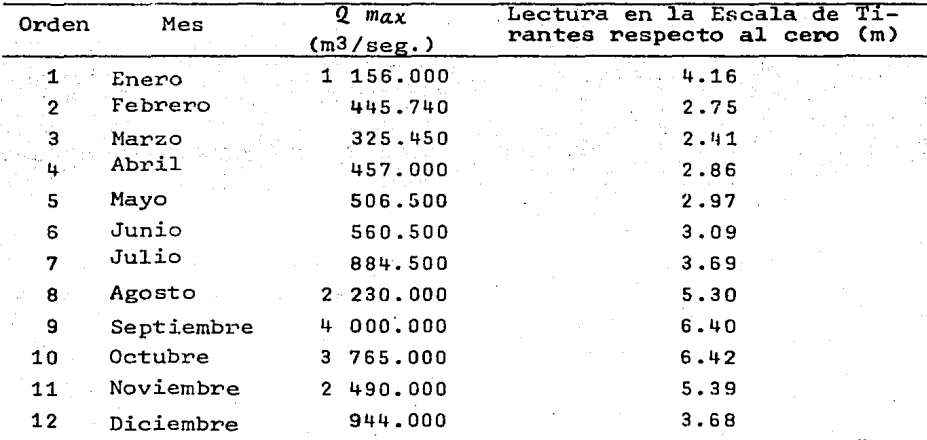

Gastos máximos mensuales en la escala correspondiente al Río -Mezcapala en la estación La Peñita.

## Tabla 4.7

Calculando el valor de los parámetros se tiene que:

 $a_0 = 1.50$  $a_1 = 2.57$ 

de donde sustituyendo en la equación anterior

 $y = 1.50 + 2.57 x_1$  $Log C = 1.50$ 

es decir

 $-2.57$ n

Sacando antilogaritmos y sustituyendo los valores obtenidos en la ecuación (4.7) se tiene:

$$
0 = 31.9208 \text{ H}^{2.57}
$$

con su coeficiente de correlación de 0.998

Entonces si la elevación es de 6.80 mts. sustituyendo en la ecuación anterior se tiene un gasto de 4,408.70 m<sup>3</sup>/seg.

Si se elige para valuar el error un nivel de  $0.95$ ,  $\alpha' = 0.05$  $y - \frac{\alpha}{2}$  = 0.025 los grados de libertad  $v = n - 2 \cdot 10$  de los valores tabulados para la distribución  $t$  se obtiene:

 $t - \frac{a}{2} = \pm 0.025 = 2.228$ 

la varianza del error es:

 $SE^2 = 0.0005970$ 

y la desviación estándar Se = 0.0244

Si la elevación es de 6.80 mts, se obtiene  $x_0 = Log(6.80)$  $. 0.8325$  se tiene:

$$
\begin{pmatrix} 1 & 2 & 2 & 2 & 3 & 4 & 6 & 6 & 2 & 4 & 4 \end{pmatrix} \begin{pmatrix} 1 & -1 & 1 & 2 & 10 & 8 & 3 & 2 & - & 0 & 5 & 8 & 8 & 1 \end{pmatrix}^2
$$

 $0.0723$ 

por tanto se tiene que el valor del gasto maximo mensual más probable que se presenta en el Río Mexcapala cuando la lectura es de 6.8, se obtiene directamente de las ecuaciones encontradas, despreciando el error, sin que ésto afecte a la predicción en forma significativa, así cuando

h = 6.80 m. se tiene  $2 = 4.408 \text{ m}^3/\text{deg}$ .

Lo anterior es de esperarse pues el coeficiente de correla ción prácticamente tiene el valor de la unidad y esto se visuali za claramente en la figura 4.4

D. RELACION ENTRE PRECIPITACION Y ESCURRIMIENTO

La información acerca de escurrimiento en una sección de interés sobre una corriente es necesaria para diseñar obras de aprovechamiento o de protección. En muchas ocasiones, el diseña dor se encuentra con poca o ninguna información de mediciones di rectas que le permitan conocer la-historia de los escurrimientos en el sitio de interés, por 10 que tiene que recurrir a estimarlos a partir de los datos de precipitación. Además, cuando la cuenca ha estado o estará sujeta a cambios de importancia (por ejemplo, por la construcción de obras de a1macanamiento, urbaniza- ción y desforestación en partes de la cuenca, etc), estos cam-bios modifican el régimen del escurrimiento, por lo que su regis tro histórico no representa correctamente el comportamiento futu ro de la corriente.

En esos casos, es necesario contar con un modelo que permi ta estimar los escurrimientos a partir de las características de -1.a iiuvia, tomando en cuenta las condiciones de la cuenca.

La relación entre la lluvia y el escurrimiento es comple-ja; depende por una parte de las características de la cuenca y por otro lado de la distribución de la lluvia en la cuenca y en el tiempo.

Debido a lo complejo del fenómeno y a que la cantidad y ca 1idad de la información disponible varía de un problema a otro, se ha desarrollado una gran cantidad de métodos para relacionar la 11uvia con el escurrimiento. Dichos métodos van desde sim- ples fórmulas empíricas, hasta modelos extremadamente detallados basados en modelos de física.

 $-47$ 

Como existe una gran variedad de modelos precipitación - es currimiento, conviene agruparlos en diferentes categorías a efec to de escoger el más adecuado para cada caso en particular. Una manera de clasificarlos es de acuerdo con la información que se requiere para su evaluación de esta manera, los modelos de pre cipitación - escurrimiento se dividen en tres grandes grupos:

a. Modelos que requieren únicamente las principales caracte-rísticas físicas promedio de la cuenca en estudio.

b. Modelos para los que es necesario contar con registros simultáneos de precipitación y escurrimiento.

c. Modelos para los que se debe disponer (además de los regis tros simultáneos de precipitación y escurrimiento) de las características físicas detalladas de la cuenca.

Al primer grupo corresponden las fórmulas empíricas las que han sido obtenidas relacionando mediciones simultáneas de lluvia y de escurrimiento con las características de las cuencas.

El segundo grupo se conoce como modelos de caja negra; se calibran a partir de los datos de ingreso y salida de la cuenca sin tomar en cuenta explícitamente sus características físicas.

Al tercer grupo pertenecen los modelos que, a partir de la información detallada de las características físicas de la cuenca y de la aplicación de las fórmulas fundamentales de la hidráu lica, pretenden simular el proceso de escurrimiento de todas las cuencas.

Aunque los modelos del tercer grupo son los más completos, ya que ofrecen un conocimiento detallado del proceso precipita-ción - escurrimiento, su apli~ación se restringe a cuencas donde se dispone de una amplia información de características topográ-

.,. 48 -

ficas y geológicas, uso del suelo, etc, y se conoce como precipitación la distribución de la lluvia en la cuenca y en el tiem po. Cuando no se tiene la información necesaria, no es recomen dable utilizar éste tipo de métodos.

En éste trabajo sólo se considera el denominado como Fórmula Racional debido a su gran aplicación y a su-relación con las curvas I-D-Tr expuestas ya anteriormente. Este método pertenece al primer grupo, es decir, a los modelos empíricos.

Es de los más antiguos (1889), considera que el gasto máximo se\_ alcanza cuando la precipitación se mantiene con una *in*tensidad constante durante un tiempo igual al tiempo de concentración. La fórmula racional es:

$$
Q_{\mu} = 0.278
$$
 C  $\lambda$  A

 $(4.8)$ 

49 -

.-

donde

 $Q_p$ 

gasto máximo o poco, en m<sup>3</sup>/seg.

C coeficiente de escurrimiento

 $L$  intensidad media de la lluvia para una duración igual al tiempo de concentración de la cuenca, en mní/h.

A Area de la cuenca, en  $km^2$ 

Para estimar el tiempo de concentración se utiliza la fórmula dé Kerpish

$$
x_c = \frac{0.86}{H} = \frac{0.325}{}
$$

donde

 $t_{n}$  tiempo de concentración, en hrs:

L longitud del cauce principal, en Km.

*H* desnivel entre los extremos del cauce principal, en mts.

El coeficiente de escurrimiento supone que las pérdidas son proporcionales a la intensidad de precipitación, de tal manera que el volumen escurrido, VED, es igual al producto del vo lumen llovido, VLL, por el coeficiente CE llamado coeficiente de escurrimiento, es decir.

$$
c_E = \frac{v_E v}{v_{LL}}
$$

o bien se determina en base a las tablas ya conocidas por el hi drólogo donde se muestra el\_ ·tipo de zona urbana y su correspon diente coeficiente de escurrimiento mínimo y máximo como lo - muestra la tabla 4.8

Con los datos que se muestran en la tabla 4.9 se desea de terminar el gasto de diseño para un período de retorno de 10 años a la salida de una cuenca con las siguientes características:

Consta de dos áreas, A, • *1.5 km<sup>2</sup>* con un tiempo de conce<u>n</u> tración  $t_1$  • 15 min. siendo una zona suburbana y la segunda - -**A<sub>2</sub> • 2.0 km<sup>2</sup> con un tiempo de concentración**  $t_2$  **• 5 m***in.* **siendo** una zona residencial.

 $50$ .

El tiempo de concentración total es

 $t_{c} = t_{1} + t_{2} = 20$  min.

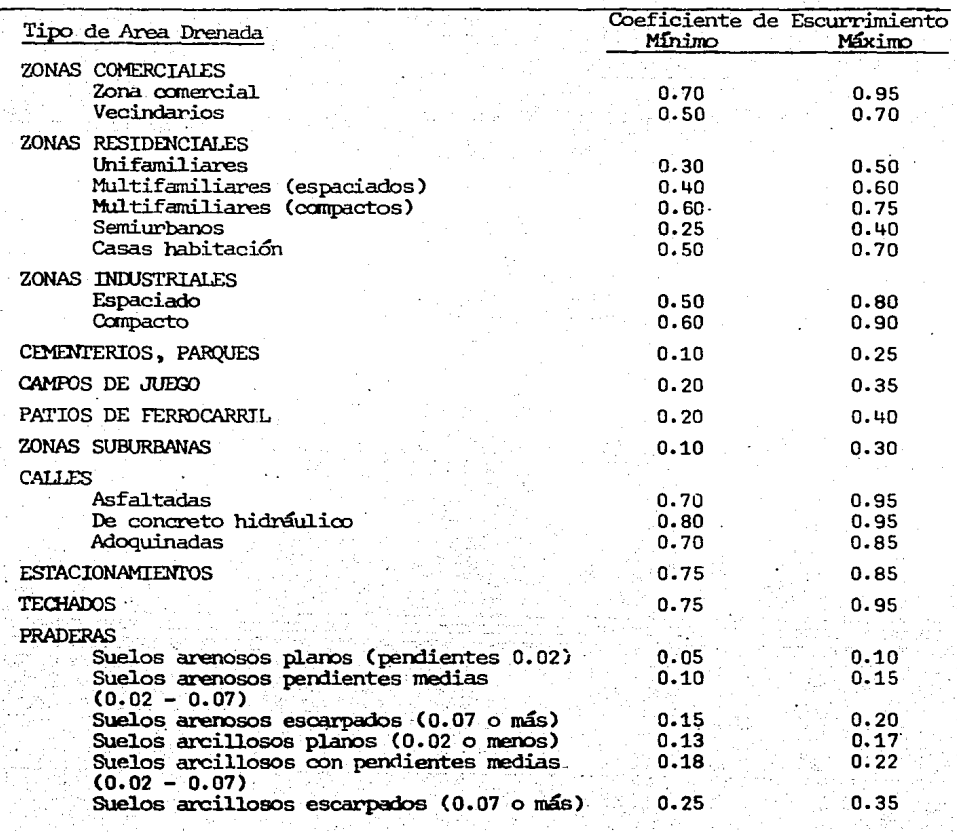

Tabla 4.8 \*Valores del Coeficiente de Escurrimiento

"Manual de Diseño de Obras Civiles<br>CFE Tomo A 1.5

| Número de       |      |      | DURACION, MIN. |      |      |      |
|-----------------|------|------|----------------|------|------|------|
| 0rden           | 5    | 10   | 20             | 45   | 80   | 120  |
| ି1ା             | 13.5 | 19.0 | 29.0           | 55.5 | 66.8 | 0.08 |
| $\mathbf{z}$    | 12.5 | 18.5 | 28.5           | 47.5 | 60.0 | 67.8 |
| 3               | 12.4 | 18.3 | 26.7           | 38.5 | 55.2 | 56.0 |
| 4               | 11.0 | 17.5 | 25.9           | 35.5 | 38.0 | 48.0 |
| 5               | 10.7 | 16.0 | 20.7           | 30.4 | 36.4 | 46.0 |
| 6               | 10.5 | 15.5 | 20.0           | 30.0 | 34.0 | 44.6 |
| 7               | 10.0 | 15.5 | 18.0           | 28.2 | 34.0 | 38.6 |
| 8.              | 10.0 | 12.7 | 18.0           | 26.0 | 32.3 | 38.0 |
| 9               | 10.0 | 11.7 | 17.8           | 24.8 | 32.1 | 36.4 |
| 10              | 10.0 | 11.3 | 17.1           | 23.5 | 32.0 | 35.8 |
| 11              | 9.8  | 11.0 | 16.2           | 23.0 | 29.2 | 32.2 |
| 12              | 8.5  | 10.7 | 16.2.          | 20.6 | 28.7 | 30.0 |
| 13              | 8.2  | 10.6 | 16.1           | 20.5 | 25.7 | 29.2 |
| 14              | 8.0  | 10.3 | 15.0           | 20.3 | 25.5 | 29.0 |
| 15.             | 8.0  | 10.0 | 14.5           | 20.0 | 23.1 | 26.2 |
| 16              | 8.0  | 10.0 | 14.4           | 19.0 | 22.3 | 25.6 |
| 17              | 8.0  | 9.7  | 14.3           | 18.5 | 21.1 | 25.2 |
| 18              | 7.7  | 9.6  | 14.2           | 18.5 | 19.5 | 22.6 |
| 19              | 7.5  | 9.5  | 11.7           | 17.3 | 19.2 | 19.8 |
| 20              | 7.2  | 9.0  | 11.5           | 15.8 | 15.9 | 15.8 |
| 21              | 7.1  | 8.7  | 10.5           | 10.5 | 15.2 | 15:6 |
| $22 -$          | 6.6  | 8.0  | 9.3            | 10.5 | 10.8 | 14.2 |
| 23              | 6.4  | .7.8 | 9.2            | 10.0 | 10.5 | 13.8 |
| 24              | 5.7  | 7.1  | 9.0            | 9.5  | 10.0 | 11.8 |
| 25 <sub>1</sub> | 5.5  | 6.8  | 7.1            | 7.1  | 8.7  | 9.4  |
| 26              | 4.8  | 4.8  | 6.1            | 6.3  | 7.1  | 7.2  |

 $\ddot{\phantom{a}}$ Tabla 4.9 Intensidades de Lluvia

De la tabla 4.8 se obtienen los valores para calcular el coeficiente de escurrimiento e, es decir

> Zona suburbana  $C_1 = 0.3$ Zona residencial  $C_2 = 0.7$

$$
\bar{c} = \frac{c_1 A_1 + c_2 A_2}{A_1 + A_2} = 0.53
$$

Se calculan las curvas I-D-T obteniéndose la siguiente ecuación

$$
\begin{array}{rcl}\n\textbf{1} & = & \frac{4.8756 \, \text{T}_n \cdot 6626}{-0.3590} \\
\textbf{0}\n\end{array}
$$

Así con el tiempo de concentración de 20 minutos y el período de retorno de 10 años, se calcula la intensidad de lluvia sustituyendo en la ecuación anterior, es decir

$$
i = \frac{4.8756}{20^{-0.3590}} \cdot \frac{10^{0.6626}}{5.732}
$$

Entonces, sustituyendo en la ecuación (4.8)

$$
Q_p = 0.278
$$
 C  $\lambda$   
= 0.278 (0.53) (65.73) (3.5)  
= 33.87 m<sup>3</sup>/seg.

Como se hizo menci6n anteriormente el cálculo de este tipo de análisis realizándolo manualmente, tomaría muchas horas hom-bre, ·aumentaría la posibilidad de error y se tendría menor presición que con el uso del programa, adicionalmente éste permite estudiar diferentes alternativas con un costo menor.

Los resultados numéricos obtenidos son utilizados para diversos proyectos de ingeniería entre los cuales se pueden citar el diseño de drenajes en poblaciones, estudios de cuencas para control y abastecimiento de aguas para riego y consumo, estu- dios de factibilidad y diseño de presas, localización de aero- puertos entre otros.

Los cáiculos anteriores se muestran en el anexo 2. Las gráficas que se presentan fueron obtenidas por medio del paquete LØTUS.

- 54 -

#### $V_{\rm{L}}$ DESARROLLO DEL PROGRAMA 'HIDRO'

Una vez que se han descrito en los capítulos anteriores algu nas de las relaciones hidrológicas con el análisis de regresión, se procede a desarrollar el programa en la microcomputadora.

El programa se desarrolló en lenguaje FØRTRAN debido a que es uno de los lenguajes más conocidos por los programadores y además por la facilidad de su uso con respecto a los algoritmos matemáticos comparado a otros lenguajes como el BASIC o el COBOL que son de mayor utilidad para programas administrativos.

Todos lor problemas hidrológicos expuestos en el capítulo anterior tienen un mismo algoritmo de solución, como el que se muestra en la figura 5.1. El primer paso es el de la lectura de datos, para identificar cuál es el problema que se va a procesar; dependiendo de esto, se le asigna la función de distribución correspondiente, para así procesar y analizar la informa-ción dada mediante regresión lineal simple o múltiple y obtener la función de mejor ajuste. Finalmente, en cualquier opción es posible obtener las predicciones deseadas por el usuario; así con este algoritmo es posible ampliar las opciones del programa 'HIDRØ' de una forma sencilla y rápida, ya que basta conocer la función de distribución de los datos hidrológicos por estudiar y las variables que incluyen en ellos para poder integrar la nueva opción dentro del programa.

De esta forma con el uso de este programa, es posible apresu rar el proceso eliminando las complicaciones de cálculo y redu-cir la probabilidad de error humano. También debido a que es di ffcil, (como ya se mencionó anteriormente) que los problemas hidrológicos tengan una relación funcional fija, debido a la aleato riedad de las variables que influyen en ellos, se puede 'jugar' con varios tipos de funciones, en las que intervengan las varia-

 $55 -$ 

bles deseadas y lograr con ello una mejor ecuación ajustada que la que se presenta en este trabajo. Cabe señalar aquí que las ecuaciones expuestas a lo largo de este trabajo son las de uso más frecuente y las más representativas, de los problemas hidro lógicos expuestos, sin embargo, no tienen ninguna explicación teórica, ya que sólo han sido la conclusión de experiencias adquiridas a lo largo del tiempo y en algunos casos puede ser que se logre una mejor relación de las variables realizando otro tipo de transformación.

56 -

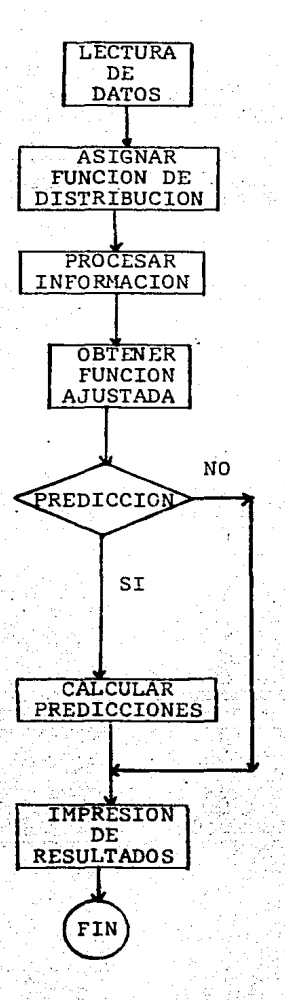

Figura 5.1 Algoritmo General para la solución de un Problema Hidrológico en el. Programa 'HIDR0'

- 57 -

### A. CARACTERISTICAS DEL PROGRAMA

Con las ecuaciones expuestas en el capítulo anterior, el pro grama considera las siguientes opciones:

1. Cálculo de las curvas de intensidad de lluvia - duración período de retorno.

2~ Gastos máximos anuales o mensuales.

3. Cálculo de la curva elevación - gastos.

4.. Cálculo de la relación lluvia - escurrimiento con el método racional.

La forma de introducir los datos de entrada dependerá de la opción elegida y se describirá detalladamente en el inciso D del presente capítul9,también la información de salida dependerá de la opción y su descripción se presenta en el inciso E.

A continuación se presentan los alcances específicos de cada una de las opciones mencionadas.

**A.1** Curvas **I-**  $\mathcal{D}$  - Th

Es conveniente recordar que el análisis de estas curvas se realiza por medio de un análisis de regresión lineal múltiple me diente una transformación logarítmica de la ecuación.

$$
\lambda = \frac{K T \lambda^m}{d^n}
$$

Con el uso del programa 'HIDRØ' es posible manejar hasta diez duraciones, considerar alturas y/o intensidades de precipitación hasta en cien años de registro y calcular hasta cien períodos de

"" 58 -

retorno por medio de series de máximos anuales o bien por series de excedentes anuales, es decir:

 $T h = \frac{n + 1}{m}$ para series de máximos anuales, o

 $\tau_h = \frac{h}{m}$  para series de excedentes anuales

Por último con la ecuación de mejor ajuste obtenida, es posible calcular la predicción hasta en cien períodos de retorno.

A.2 Gastos máximos

En esta opción se puede escoger entre obtener la ecuación de mejor ajuste tanto para gastos máximos mensuales como para gastos máximos anuales, recordando que para los primeros se realiza un análisis de regresión simple y para los segundos un análisis de regresión múltiple, ambos consideran hasta cien perío-dos de registro, teniendo también la opción de usar series de má xiinos anuales ó de excedentes anuales. Finalmente también se< pueden obtener las predicciones de hasta cien períodos de regis-·tro ~ en el caso de gastos máximos anuales, o cuando. se maneje la opci6n de gastos máximos mensuales se podrán predecir hasta cien gastos con la ecuación obtenida por el programa 'HIDR0'

A.3 Curva elevaci6n gastos

Recordando que la ecuaci6n

 $0$  =  $ch^n$ 

El progama 'HIDR0' la transforma en una ecuaci6n del tipo:

 $-59 -$ 

*V.•- l!O* + a.7 x 7 ; con *c.* • *a.0* y *n* • *a.1* 

Mediante un aná1isis de regresi6n simp1e, es posible determinar la recta de mejor ajuste, de hasta cien períodos de re g1stro, haciendo posib1e también obtener en un momento dado 1a predicci6n de cien gastos, conociendo s6lo 1as elevaciones.

# A.4 Relación 11uvia - escurrimiento

Como se mencionó en el capítulo IV, existen varios métodos para obtener este tipo de relación, sin embargo, en este pro grama só1o se considera e1 método racional americano, debido a su relación con las curvas  $I - D - T\lambda$ , teniendo entonces las mis mas características ya mencionadas en el punto A.1.

## B. LIMITÁCIONES

El programa 'HIDR0' considera en general las siguientes restricciones para su uso:

1. Calcu1ar sólo l.as opciones señaladas eri el punto anterior; Si el usuario desea obtener en un momento la solución de otro ti po de problema hidrológico deberá de incluirlo en el paquete rea lizando los ajustes correspondientes dentro del programa. Si di cho problema tiene un comportamiento semejante a uno de los que ya se consideran, lo podrá procesar teniendo en cuenta cuales son sus datos de entrada y qué lugar ocuparían éstos en la ecuación correspondiente.

2. Para cualquier opción se consideran como máximo hasta cien períodos de registro y hasta cien predicciones posibles.

3. Para la opción de curvas I -  $D$  - Th y para la de relación lluvia - escurrimiento se manejan hasta diez duraciones diferentes.

- 60 -

Para la opción de relación lluvia - escurrimiento se pueden incluir hasta diez zonas diferentes.

# C. DESCRIPCION

El. programa consta de un programa principal. y 21 subrutinas, todos los cálculos se efectúan en doble precisión, el dia-grama de bloques del programa principal se muestra en la figura 5.2. En la subrutina IDT se procesa lo concerniente a curvas de intensidad - duración - período de retorno; en la subrutina -GASMAX se procesa los problemas de gastos máximos, ya sean anuales o mensuales; en CEG se contempla la opción para la curva ele vación - gastos; y por último en la subrutina RLE se ejecuta lo referente a la relación lluvia - escurrimiento. A continuación se describe la estructura de cada una de estas opciones:

,,-'.

 $61$ 

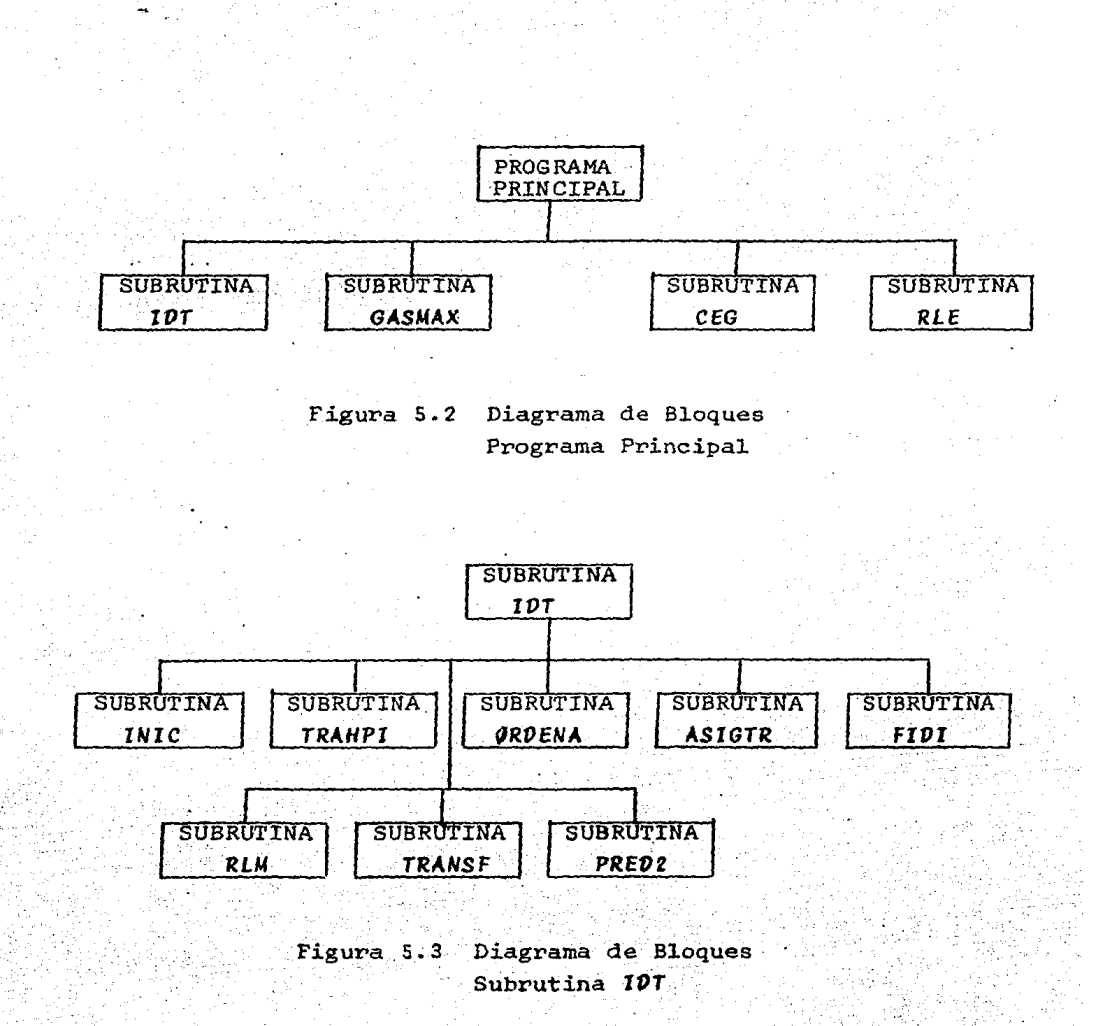

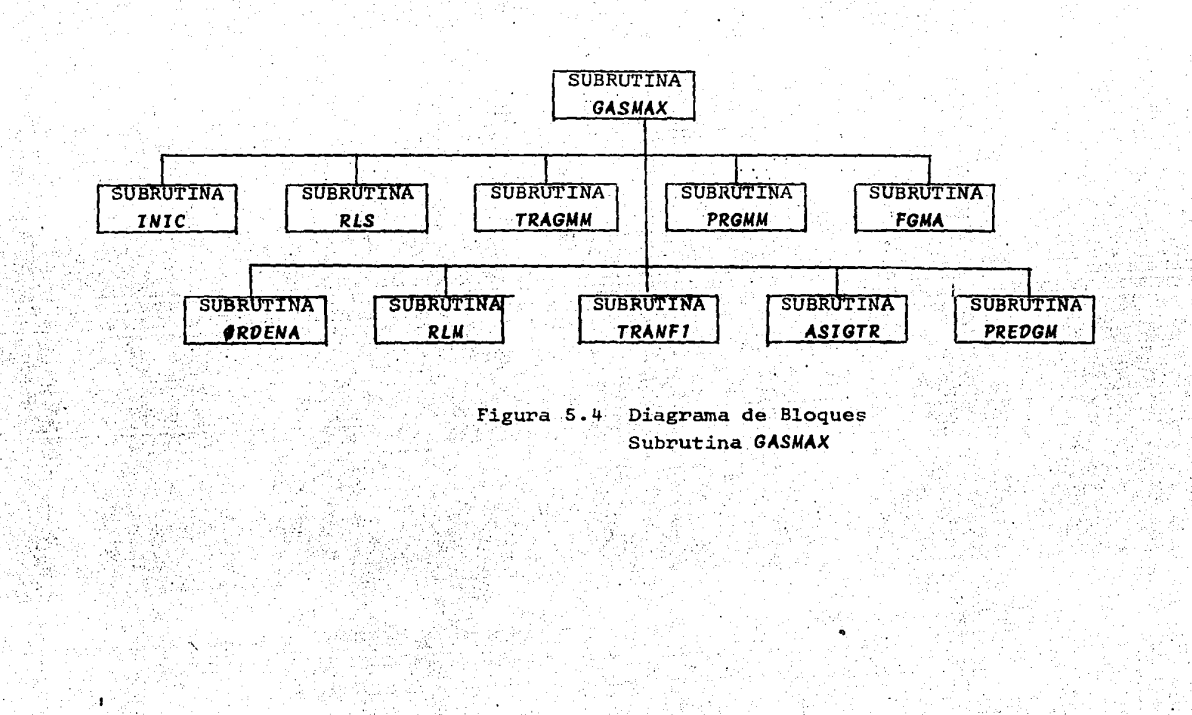

చి

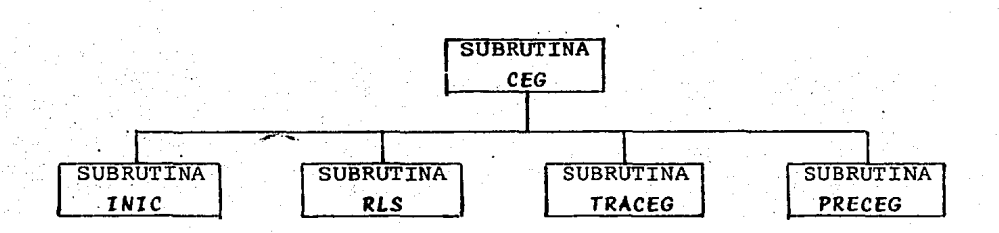

Figura 5.5 Diagrama de B1oques Subrutina CEG

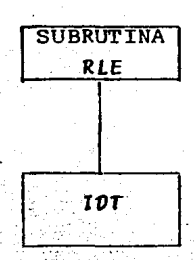

Figura 5.6 Diagrama de Bloques Subrutina **RLE** 

#### $C - 1$ SUBRUTINA 10T

Esta subrutina es la rama principal para el cálculo de las curvas  $I - D - Tx$ , ya que por medio de ella se iniciarán las va-riables (INIC), se leen las opciones de calcular los períodos de retorno con series de excedentes anuales o bien, con series de má ximos anuales (ASIGTR), se transforman las alturas en intensida-des de lluvia (TRAHPI), se ordenan éstasen orden decreciente - -(ØRDENA), se asigna la función de transformación lineal (FIDT), de calcular la función de ajuste mediante el modelo de análisis de regresión lineal múltiple (RLM), de obtener los parámetros correspondientes a la ecuación antes ajustada (TRANSF), y de obte-ner en un momento dado las predicciones necesarias si el usuario así lo desea (PRED2). El diagrama de bloques correspondiente se presenta en la figura 5.3.

**CONTRACT STATE** 

#### $C.2$ SUBRUTINA GASMAX

Como se observa en la figura 5.4 se presentan las diez sub rutinas que componen la opción de gastos máximos, de las cuales tres de ellas realizan los cálculos para los gastos máximos mensuales y nueve los gastos máximos anuales, la restante (INIC) es la encargada de inicializar las variables que intervienen en el  $mode$ lo.

Dentro de la subrutina GASMAX se lee la opción de realizar los gastos mensuales o anuales, así para los primeros se les asigna la función del tipo

 $u = a + b_x$ 

Donde  $y$  serán los gastos de la cuenca por estudiar  $y \times$ los gastos de otra cuenca de la cual se tiene información, entonces aplicando regresión lineal simple (RLS) se obtiene la ecuación de mejor ajuste obteniendo así los parámetros (TRAGAM)

 $55 -$ 

y en un momento dado poder predecir (PRGMM) los gastos de la cuen. ca deseada.

En el caso de gastos máximos anuales se tiene la opción de calcular el período de retorno por series de máximas anuales o bien por excedentes anuales CASIGTR), asignándola función corres pondiente (FGMA) del tipo:

*¿og Q* = *a.* + *b log* A + e *log* S + *d log T4* 

donde

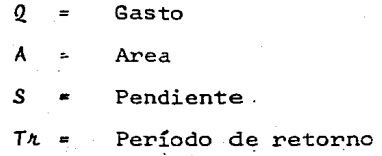

Ya expuesta en el capítulo anterior y ordenando los datos en forma decreciente (ØRDENA) se calcula la recta de mejor ajuste por medio de un anáiisis de regresión múltiple (RLM) para - obtener los parámetros por medio de· una transformación antilogarítmica CTRANFJ) que permita al usuario en un momento dado reali zar las prediccines (PREOGM) que estime convenientes.

e.a SUBRUTINA CEG

Para realizar la opción de· curvas elevaciones - gastos se crearon cinco subrutinas que se presentan en la figura S.S; como ya se mencionó en los dos puntos anteriores, el primer paso trata de inicializar las variables (INIC), debido a que se tiene una ecuación del tipo

66 -

*y* = *a.* + bx

Se analiza por medio de un análisis de regresi6n simple - *(RLS)* se transforman los parámetros obtenidos CTRACEG) para fi- nalmente obtener si se desea las predicciones requeridas CPRECEG).

## C.4 SUBRUTINA RLE

La parte correspondiente a la relación lluvia - escurri-miento es una aplicación directa de las curvas *1* - *<sup>V</sup>*- T4, por lo que se consideró la subrutina *IVT* dentro de esta opción como lo muestra la figura 5.6. En la subrutina RLE se realizan tanto las lecturas necesarias, como los cálculos correspondientes al método racional mencionados en el capítulo IV.

## D. DESCRIPCION DE LAS FORMAS DE ENTRADA

La información de entrada dependerá de la opción o del problema hidrológico por procesar, a continuación se presenta ca da una de esta formas de manera esquemática, con los formatos co rrespondientes, si el usuario desea más información al respecto en el anexo 1 se presenta la codificación completa del programa.

D.1 FORMA PRINCIPAL

a. Identificación (4(10A8, /))

Esta forma es necesaria, consta de cuatro líneas o tarjetas, de 80 co1umnas cada una para escribir la identificación completa del problema por procesar. Esta información la imprime el programa para identificar el listado. La información puede ser letras o números.

 $b.$  Opción (I1)

Se tienen cuatro posibles opciones, si se especifica:

- 67 -

1 (uno) el programa rea1izará el procedimiento para 1as curvas -  $1 - D - T\lambda$ , 2 (dos) ejecutará lo referente a gastos máximos 3 -(tres) indicará la opci6n de cálculo de la curva elevaciones - gastos, y 4 (cuatro) calculará la relación lluvia - escurrimiento mediante e1 método racional.

## $D-2$  FORMAS PARA CURVAS  $I - D - T\Lambda$

Las líneas o tarjetas que se presentan a continuación sólo serán aplicables en el caso de haber elegido la opción 1 en la forma principal.

a. Parámetros (3A2)

En ésta línea se le da a elegir al usuario la posibilidad de trabajar con alturas de precipitación, intensidad de lluvia y l.a manera de calcular los períodos de retorno por series de máxi mos o de excedentes anuales. Esto es, el usuario tiene seis campos de tipo alfabético para definir SI tiene o NO datos de al. turas de precipitación, SI tiene o NO información referente a in tensidades de lluvia; por último si desea trabajar con series de máximos anuales teclea un SI en las columnas 5 y 6 correspondientes a ésa línea y si teclea un NO entonces se trabajará con se-ries de excedentes anua1es.

b. Número de duraciones (IS)

En ésta línea se teclea el número de duraciones de las cua les se tiene información ya sea de alturas y/o de intensidades, recordando que el número máximo de ésta variable es diez y debe de terminar en la columna cinco de la línea.

### c. Duraciones (10F5.0)

Se especifican las duraciones en minutos de las cuales te

 $-68 -$
nemes información, el número de éstas cantidades deben de ser el mismo que el definido en el inciso anterior.

.<br>Naskar in Sa

d. Número de alturas {IS)

En ésta línea se especifica el número de alturas registra das, ésta información sólo se llena en el "caso de haber elegido la opción en el inciso a. de que sí hay alturas \_de precipitación, ei número de años de registro debe de cargarse hacia la derecha del campo (finalizar en la columna 5) ya que es entero.

## e. Información de alturas {IS, 10F5-.0)

En el primer campo se teclea el año de registro, si en un año específico no existe informaci6n aiguna se recomienda no incluirlo en el bloque de datos; en los diez campos restantes se indican las alturas correspondientes a las duraciones definidas en el inciso c; eri el mismo orden. Debe de existir el número de líneas especificado en el inciso d. Se proporciona en milíme- tros.

f. Número de intensidades (IS)

Este dato se incluye si se especificó que sí hay información de intensidades en el inciso a. se define el número total de años registrados, debe de cargarse a la derecha del campo.

Cabe señalar aquí que en el caso de que hubiese información tanto de alturas como de intensidades el número total de años de registro considerando ambos tipos de información no debe de exceder de cien.

g. Información de intensidades (IS, 10FS.0)

Al igual que en el inciso e en el primer campo se define

e1 año de registro, y en 1os diez campos restantes se inc1uye ia informaci6n de las intensidades definidas en mm/h, y en el orden correspondiente de las duraciones señaladas en el inciso c. De ben de haber tantas 1íneas como 1as definidas en el inciso f •

## h. Opci6n de predicci6n (A2)

En caso de que NO se desee la predicci6n de algún período de retorno basta con declararlo en ésta línea, si se desea enton ces seña1ar un SI en este campo y continuar con los siguientes incisos.

#### i Múmero de predicciones (I5)

Se señala el número total de períodos de retorno que se desean predecir, ésta informaci6n debe de finalizar en e1 campo número cinco de ésta línea, recordando que se pueden predecir hasta cien períodos.

j. Información de los períodos de retorno (F5.0)

En este campo se define el período en años por predicción, debe de haber tantos períodos (líneas) como ·el número definido en el inciso i .•

D. 3 FORMAS PARA GASTOS MAXIMOS

De haber elegido 1a segunda opción en la forma principal punto D.1, se tiene:

## a. Parámetros (3A2)

Consta de tres variables alfabéticas, las cuales nos per miten elegir entre: trabajar o no con gastos máximos mensuales

(SI o NO), ejecutar 1a opción de gastos máximos anua1es (SI o NO) y si se desea la opción de series de máximos anuales en lo referente al cá1culo de períodos de retorno, si en este campo se especifica NO los cálcu1os se realizarán con series de excedentes anuales.

Los siguientes campos que se detallan se 1lenan en caso de opción de gastos máximos mensuales.

b. Número de años de registro (I5)

Debe de cargarse a 1a derecha de1 campo, no debe de reba~ sar a 100 períodos.

c. Información de gastos (2F10.0)

Se tienen dos variables de diez campos cada una en la pri mera se deben de incluir los gastos de la estación que tome e1 lugar de la variable *y* y en la segunda los gastos de la estación que ocupe el lugar de la variable  $x$ , ambos se definen en  $m^3$ /seg.

d. Opción de predicción (A2)

Si no se desea predicci6n s61o se indica en este campo, en caso contrario definir los siguientes datos.

e. Número de gastos por predicción (I5)

Se define el número total de gastos por predecir cargada. a 1a dérecha: de este campo.

f. Gastos por predicci6n (F10.0)

Se dan en m<sup>3</sup>/seg, deben de existir tantos gastos como los

 $-71 -$ 

especificados en e1 inciso e .

Los siguientes formatos se inc1uyen en caso de. haber e1egido 1a opción de gastos máximos anua1es.

g. Número de gastos anua1es registrados (IS)

No deben de exceder a cien años de registro, y deben de cargarse a 1a derecha de1 campo.

h. Información de 1as cuencas (3F10.Q)

E1 tota1 de estas 1Íneas debe de ser e1 especificado en el inciso anterior, consta básicamente de tres datos de diez cam pos cada uno, en·e1 primero se debe de especificar e1 gasto observado en m<sup>3</sup>/seg, en segundo lugar el área correspondiente en  $km^2$  y por último la pendiente de cada una de las cuencas observa das.

i. Opción de predicción (A2)

A1 igual que en los casos anteriores, si NO se desea predicción basta con señalar en esta línea y no llenar las formas siguientes.

j, Número de períodos por predecir CIS)

Se carga a 1a derecha de1 campo y no debe de exceder a cien.

k. Información de predicciones (3F10.Q)

En e1 primer campo se da e1 área, en e1 segundo 1a pen- diente, y en el tercero el año correspondiente al período de re torno, todo esto de cada cuenca, el número total de líneas de esta forma debe de ser e1 definido en el inciso <sup>j</sup>

 $72 -$ 

•.

## D.4 FORMAS PARA CURVAS ELEVACIONES - GASTOS

Las siguientes formas se llenan en el caso de haber elegi do la opci6n 3 (tres) en el punto D.1.

a. Número de años registrados (IS)

Se carga a la derecha del campo, no debe de ser mayor de cien, si en un año específico no existe información alguna no se incluye en éste dato.

b. Información de datos observados (2F10.0)

Hay que recordar que la informaci6n tanto de los gastos observados como de las elevaciones son· registros mensuales, los gastos se especifican en el primer campo en m<sup>3</sup>/seg. y las elevaciones en el segundo campo en metros. El número total de líneas de esta forma debe de ser igual al número especificado en el inciso a. por 12

c. Opción de predicción (A2)

Al igual que todas las opciones de predicción señaladas anteriormente si se especifica NO en éste campo. ya no se dan los. siguientes formatos.

d. Número de gastos por predicción CIS)

No deben de ser mayor a cien y la información debe de ir perforada a ia derecha de este campo.

D.5 FORMAS PARA RELACION LLUVIA - ESCURRIMIENTO

Las formas que se presentan a continuáci6n se utilizan en el caso de haber elegido la opción 4 (cuatro) en el punto. D.1.

Como se defini6 en el capítulo anterior, el método racional para obtener la relación lluvia - escurrimiento considera primero la ecuación que describe el comportamiento de las curvas  $I - D - T<sub>+</sub>$ de la zona en estudio, así se deben de llenar las formas señaladas en el punto D.2 de ésta sección para obtener dicha ecuación, <sup>y</sup>a continuación dar las siguientes formas:

### a. Número total de áreas (IS)

Corresponde al total de zonas que se desea obtener la relación, ,no deben de exceder a diez y se debe de cargar hacia la derecha del campo.

## b. Tiempo de concentración (10F5.0)

Se tienen hasta diez variables de cinco campos cada una para definir los tiempos de traslado de cada una de las zonas de be de existir un tiempo por cada área señalada en el inciso a. y se dan en minutos.

#### c. Areas (10F5.0)

Estas se dan en km<sup>2</sup> y se tienen diez variables de cinco campos cada una para definirlas.

d. Coeficientes de escurrimiento (10F5.0)

Se tienen también diez variables de cinco campos cada uno para definirlos, recordando que estos coeficientes se encuentran en tablas para cada tipo de zona.

e. Número total de períodos de retorno (IS)

No deben de exceder a diez, se cargan a la derecha del campo, serán para los cuales se desee obtener el gasto de dise- $\mathsf{no}$ .

## f. Períodos de retorno (10F5.0)

Se definen en años y cada uno se puede teclear hasta en cinco años.

# E. DESCRIPCION DE LAS FORMAS DE SALIDA

Los reportes de salida incluyen la impresión de la información de entrada para efectuar una segunda revisión de dicha in formación y como constancia del problema realizado. En el anexo 2 se muestran los problemas que fueron expuestos en el capítulo IV del presente trabajo para facilitar la compresión de lo que se explica a continuación: en caso de que el problema se resuelva por regresión lineal múltiple se presentan además de la infor mación de entrada la varianza y la desviación estandar del error, el vector de términos beta obtenidos, la correlación obtenida da dos los datos de entrada y la ecuación ajustada. En caso de que el usuario haya elegido la opción de predicción se presenta en todos. los casos· la tabla correspondiente, de acuerdo al problema elegido. En caso de que se resuelva por regresión lineal simple se presentan los coeficientes alfa y beta, así como el coeficien te de correlación, y la ecuación ajustada, en caso de elegir la opción de predicción se presenta la tabla correspondiente en la última parte del lista. .Toda impresión en su última línea debe de tener el comentario de "FIN DE TRABAJO", con ella el usuario nota que toda la información de entrada fue procesada correctamente de acuerdo con su opci6n.

## VI. COMENTARIOS FINALES

Como se hizo mención en el Capítulo I existen muchos paque tes de "c6mputo para intentar realizar un análisis de regresi6n, algunos de ellos han sido desarrollados por la compañía norte- america SPSS que ha puesto en el mercado su paquete para microcomputadora SPSS I PC+. Este paquete es de lo más completo a lo que teoría estadística respecta ya que con él se puede obtener entre otras cosas

- Tablas y Análisis de Frecuencias
- Estadísticas Básicas
- Pruebas de Hipótesis
- Gráficas
- Análisis de Regresión Lineal Simple
- Análisis de Varianza
- Pruebas no paramétricas
- Análisis de Regresión Lineal Múltiple
- Reportes de Información de entrada en forma detallada

Este sistema es compatible para las máquinas IBM. PC/XT/AT con 10MB o disco duro de memoria periférica, y que tengan un mínimo de 389 k de memoria central (RAM) para su ejecución. A su vez el sistema consta de tres partes que son: el sistema básico, estadístico avanzadas, y tablas, de las cuales las dos últimas son opcionales y tienen un costo extra, aproximadamente \$1,000 - USD. cada uno de ellos. SPSS/PC+ es básicamente un sistema que consiste en interconectar archivos en disco duró, se maneja me- diante un archivo que se llama SPSS/PC.COM. Otros archivos contienen procedimientos que son necesarios para la ejecuci6n, te- niendo como extensión EXE o bien, OVL. En·adición a éstos se tienen también dentro del mismo paquete un archivo que contiene mensajes de ayuda y mensajes de errores denominado SPSSE.MSG.

 $-76$  -

Existen tres tipos de comandos que son necesarios para poder util.izar este paquete y son: 1os comandos de operaci6n, de definición y de manipulación de archivos y los comandos de pro cedimiento. Con estos comandos es posible leer, modificar, es cribir y analizar la información, o inclusive obtener ayuda del mismo sistema, por lo que es necesario tener en disposi-ción el manual de operación del sistema.

**Committee Committee** 

Dentro de la parte correspondiente a análisis de regresión lineal simple SPSS/PC+ puede calcular el coeficiente de correla ción lineal, la ecuación de la recta de regresión, predicción, 1a prueba de bondad de ajuste y graficación. En 1a parte de análisis de regresión lineal múltiple, calcula el vector de los coeficientes de la ecuación de regresión correspondiente, pruebas de hipótesis, interva1os de confianza, prueba de bondad de ajuste, coeficiente de correlación lineal múltiple, análisis de varianza, predicción, graficación, coeficientes de correlación. parciales, determina la importancia de las variables, varianza de las estimaciones.

El programa HIDRØ ocupa para su ejecución 78 k de memoria periférica y 1o que requiera el. sistema operativo de memoria centra1, 1o cual. depende del. sistema operativo que el usuario esté uti1izando. Se tiene acceso a1 programa fuente para rea-1izar 1os cambios que el. usuario requiera 1os reportes se presentan en español. Para utilizarlo se necesita conocer los comandos básicos del sistema operativo y de algún editor como el. Wordstar o el SPFPC para creación, modificación de archivos y 1a ejecución misma del. programa.

Es cierto que el programa SPSS/PC+ es uno de los mejores programas en 1o referente a estadística, sin embargo, a veces se presentan problemas para utilizar éste tipo de paquetes, co mo pueden ser: el usuario se debe de restringir y acoplar al

programa debido a que no tiene acceso al programa fuente; se pueden tener problemas en capacidad de máquina debido al número de archivos que se manejan; los reportes se presentan en in glés y en forma estándar; y además tiene que aprender los ce- mandos propios del paquete para poder ocuparlo.

En los problemas que se presentaron en este trabajo, así como en otros casos resulta impráctico utilizar éste tipo de pa quetes, debido al tipo de información que se maneja y el tipo de resultados que se necesitan por lo que a veces es necesario, más conveniente, menos costoso y más rápido desarrollar el programa que comprar un paquete sofisticado.

## **BIBLIOGRAFIA**

- 1. Aparicio Mijares, Francisco Javier; "HIDROLOGIA DE SUPERFI-CIES", Centro de Actualización Profesional, Colegio de Inge nieros Civiles. México, 1985.
- 2. Manual de Diseño de Obras Civiles, "PRECIPITACION", Tomo A.1.2. Comisión Federal de Electricidad. México.
- 3. Manual de Diseño de Obras Civiles, "ESCURRIMIENTO" Tomo A.1.3. Comisión Federal de Electricidad. México.
- 4. Manual de Diseño de Obras Civiles "PERDIDAS" Tomo A.1.4. Comisión Federal de Electricidad. México.
- Manual de Diseño de Obras Civiles "RELACION ENTRE PRECIPITA 5. CION Y ESCURRIMIENTO" Tomo A.1.5. Comisión Federal de Elec tricidad, México.
- 6. Boletín Hidrológico No. 49 Tomos I y II, Secretaría de Recursos Hidráulicos, México, 1973.
- $7.7$ Linsley, Kohler; Paulus; "HIDROLOGIA PARA INGENIEROS", Ed. Mc Graw Hill, México, 1981.
- Johnston, J: "METODO DE ECONOMETRIA", Ed. Vicens Universi-8. dad, México 1975.

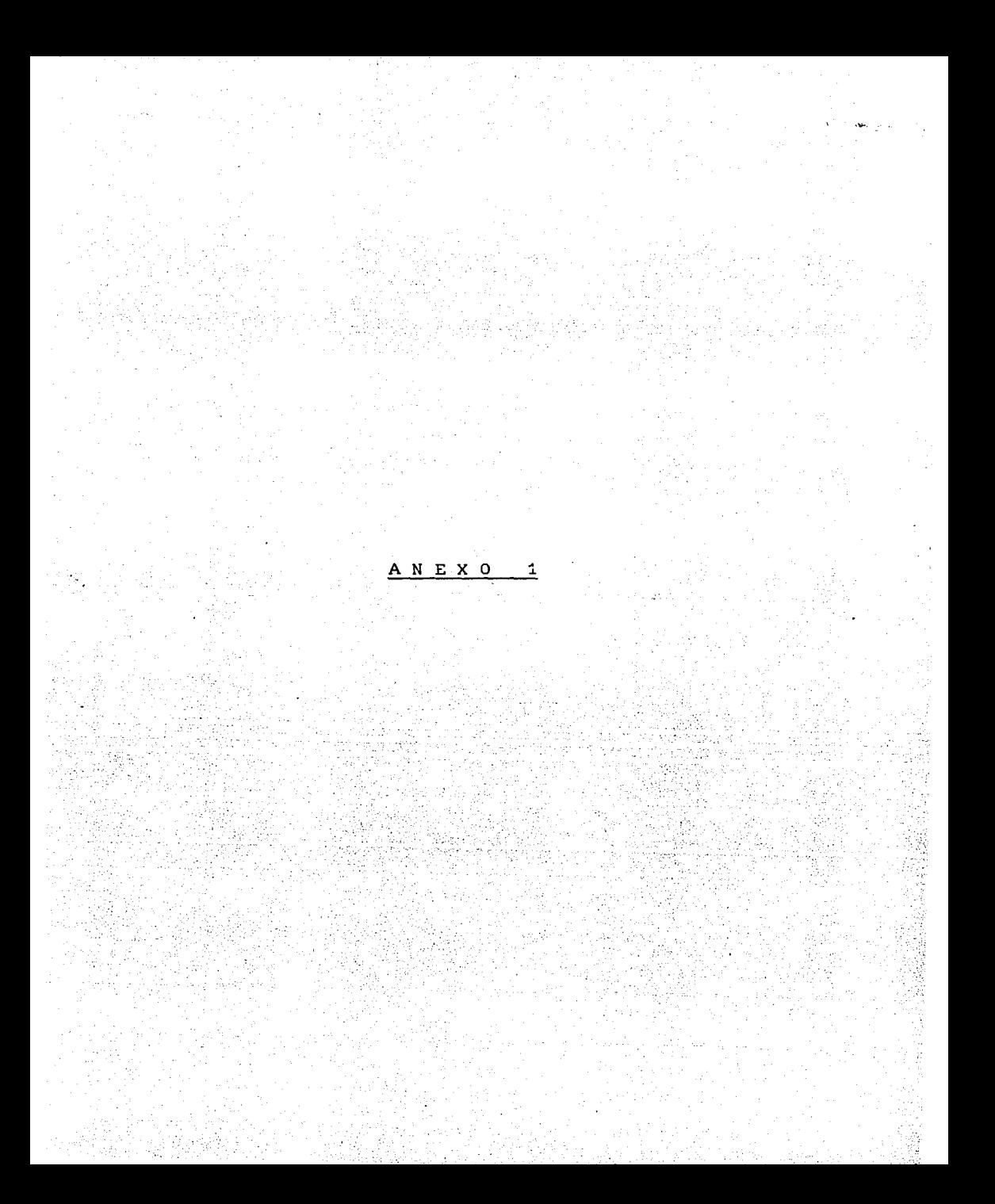

```
SLARGE
c
\mathbf{c} .
                      PROGRAMA PRINCIPAL
c
\mathbf{c}ANALISIS DE REGRESION LINEAL MULTIPLE APLICADO A DATOS
C
                         HIDROLOGICOS
c
        CE
c
      IMPLICIT REAL * 8 (A-H, 0-Z)
     DIMENSION A(10)
     CHARACTER # 8 A
     CHARACTER # 14 DATOS, RESUL
C
     WRITE(#, 150)
  150 FORMAT (*
                NOMBRE DEL ARCHIVO DE DATOS A EJECUTAR ?'./)
     READ(*,151)DATOS
 151 FORMAT(A)
     OPEN(1, FILE=DATOS, STATUS='OLD')
     WRITE(*, 152)
  152 FORMAT('
                NOMBRE DEL ARCHIVO DE RESULTADOS POR OBTENER ?'./)
     READ(#.151)RESUL
     OPEN (6, FILE=RESUL, STATUS='NEW')
c
C
     LECTURA DE ENCABEZADO
C
     DO 10 I=1,4READ(1,101)(A(J), J=1,10)
        WRITE(6.101)(A(J).J=1.10)
   10 CONTINUE
     WRITE (6.105)
C
C.
     LECTURA DE LA OPCION DESEADA
C.
     READ (1.100) LOPT
     IF(LOPT.EQ.1) GO TO 1
     IF (LOPT.EQ.2) 00 TO 2
     IF (LOPT.EQ.3) GO TO 3
     IF(LOPT.EQ.4) GO TO 6
     GO TO 4
C
ē
     CURVAS I-D-T
C
    1 WRITE (6, 200)
     CALL IDT
     WRITE(6, 110)
     80 TO 5
c
C
     GASTOS MAXIMOS
c
   2 MRITE(6,201)
     CALL GASMAX
     WRITE(6, 110)
     60 TO 5
                                                          81 –
```
**Marchiner** V

```
C
c.
      CURVAS ELEVACIONES GASTO
C
    3 WRITE(6,202)
      CALL CEG
      WRITE(6,110)
      GO TO 5
n.
c
      RELACION LLUVIA-ESCURRIMIENTO
n.
    6 WRITE(6.203)
      CALL RLE
      WRITE(6.110)
      GO TO 5
    4 WRITE(6.120)
c
\bar{c}FORMATOS
Ć
  100 FORMAT (I1)
  101 FORMAT(10AB)
  105 FORMAT (///)
  110 FORMAT(//,25X,'FIN DE TRABAJO')
  120 FORMAT(25X, 'ERROR: LA OPCION DESEADA NO ESTA CONTENIDA EN ESTE',
     \bullet25X, 7, 7PAQUETE')
  200 FORMAT(15X, CURVAS DE INTENSIDAD DE LLUVIA-DURACION-PERIODO DE RET
     *ORNO', /)
  201 FORMAT(15X. GASTOS MAXIMOS ')
  202 FORMAT (15X, "CURVA ELEVACION-GASTOS")
  203 FORMAT(15X, 'RELACION LLUVIA-ESCURRIMIENTO')
C
    5 CONTINUE
      STOP
      END
C*********
c
C
      ASIGNACION DEL PERIODO DE RETORNO
C
SUBROUTINE ASIGTR (TR.N3.LMA)
      IMPLICIT REAL * 8 (A-H.O-Z)
      DIMENSION TR(N3)
c
c
      SI LMA = 1 SERIE DE EXCEDENTES ANUALES
C
      SI LMA = 0 SERIE DE MAXIMOS ANUALES
C
      IF (LMA.EQ.O) GO TO 20
      DO 10 1=1.N3
        RI=FLOAT (N3)
        R2=FLOAT(I)
        R=R1/R2
        TR(1) = R10 CONTINUE
      GO TO 30
   20 CONTINUE
      DO 40 I=1, N3
```
 $\bullet$ 

```
R1 = FLOAT (N3+1)R2=FLOAT(I)
        R=R1/R2
        TR(I) = R40 CONTINUE
  30 CONTINUE
     RETURN
     FND
************************
                                        **********************
c
b.
              INICIALIZACION DE VARIABLES
c
    C*1
С
      SUBROUTINE INIC
      IMPLICIT REAL * 8 (A-H.O-Z)
      COMMON /UNO/D(10)
      COMMON / TRES/ TR(100), ORINT(100, 10)
      COMMON /SEIS/ Y(500)
      D0.60 I=1.1060 D(1) = 0.0DO 10 1-1,100
  40.7R(I)=0.0
      DO 20 1-1,100
         DO 20 J=1,100
   20
         DRINT(I, J) = 0.0DO 30 I=1.500
   30 \text{ Y}(1) = 0.0RETURN
      END
C*********
\mathbf cc
    ORDENAMIENTO DE PERIODOS DE RETORNO EN ORDEN DECRECIENTE
С÷
C*1
      c
      SUBROUTINE ORDENA (A, NR, 1)
      IMPLICIT REAL # 8 (A-H.G-Z)
      DIMENSION A(100,100)
         N+1=N+1Б
         K=0
         DO 7 33=1.NM1
            DIF=0.0
            J = NP + 1 - JJKK = J - 1DIF=A(J, I) - A(KK, I)IF(DIF)7,7,6
            TEMP=A(J,I)
            A(J, I) = A(KK, I)A(KK, I)=TEMP
            K=K+1DIF=0.0
         CONTINUE
         IF(K)5, 10,5
    10 CONTINUE
                                \mathbf{3}
```
**RETURN END** 仁太太太 C c CURVAS INTENSIDAD-DURACION-PERIODO DE RETORNO. Ć C SLIBROUTINE IDT IMPLICIT REAL \* 8 (A-H.O-Z) COMMON /UNO/ D(10) COMMON /DOS/ BETA(10.1) COMMON /TRES/ TR(100). ORINT(100.10) COMMON /CUAT/ ORIG(100.10) COMMON /CINC/ V1(100), V2(100), V3(100), V4(100), V5(100) COMMON /SEIS/ Y(500) COMMON/RESUL/RK.RM.RN CHARACTER # 2 LOP1, LOP2, LPRED, LOPMA DIMENSION THPI(100,10), TINT(100,10), IAN(100) ೀ⊂≠ c C DEFINICION DE VARIABLES c c BETA(3,1).....RESULTADOS DE LA ECUACION DE REGRESION C LOPI..........OPCION DE ALTURAS DE PRECIPITACION c LOP2...........OPCION DE INTENSIDADES DE LLUVIA C LPRED.........OPCION DE PREDICCION c THPI(NI, IO)...ALTURA DE PRECIPITACION TRANSFORMADA A INTENSIDADES c TINT(N2, 10)... INTENSIDADES DE LLUVIA c N1.............NUMERO TOTAL DE ALTURAS c N2.............NUMERO TOTAL DE INTENSIDADES c ORINT (N3, 10). MATRIZ ORIGINAL DE INTENSIDADES è Y (NF).........VECTOR DE TERMINOS DEPENDIENTES C N3............NUMERO TOTAL DE ALTURAS E INTENSIDADES C NF.............NUMERO TOTAL DE ECUACIONES C TR(N3)........PERIODO DE RETORNO C VI (N3) ........LOGARITMO DEL PERIODO DE RETORNO TR c V2(10) ........LOGARITMO DE LAS DURACIONES D c c INICIALIZACION DE VARIABLES C CALL INIC  $N1 = 0$  $N2=0$ LMA=0 с C LECTURA DE OPCIONES DE ALTURAS E INTENSIDADES C READ(1,100)LOP1,LOP2,LOPMA c C LECTURA DE DURACIONES C **READ (1,55) ND** 

```
READ(1,113)(D(J),J=1,ND)
       IF (LOPMA.EQ. 'NO' )LMA=1
с
       WRITE(6.108)LOP1.LOP2
       IF (LMA. EQ. 1) GO TO 300
       WRITE(6,126)
       GO TO 310
  300 WRITE(6, 127)
  310 CONTINUE
       IF(LOPI.EQ.'NO'.AND.LOP2.EQ.'NO') GO TO 5
       IF(LOP1.EQ.'NO') GO TO 1
c
       READ (1, 102) N1
       WRITE(6,109)N1
C
C
       TRANSFORMACION DE ALTURAS A INTENSIDADES
Ć
       CALL TRAHPI (THPI.NI.ND)
     1 IF(LOP2.EQ.'NO') GO TO 2
C
       READ (1, 102) N2
       WRITE(6,125)N2
       WRITE(6,110)
       WRITE(6,101)
       WRITE(6,1102)
       WRITE(6.1104) (D(J), J=1.ND)WRITE(6,1103)
       DO 10 1=1, N2
           READ(1, 112) IAN(I), (TINT(I, J), J=1, ND)
           WRITE(6,111)IAN(I),(TINT(I,J), J=1,ND)
    10 CONTINUE
       WRITE(6,1103)
       WRITE(6,1101)
C
     2 N3=N1+N2
       DO 20 1=1, N1
           DO 30 3 = 1, NDORINT(T, J) = THPI(T, J)CONTINUE
    30
    20 CONTINUE
c
        N4=N1+1
        K = 0DO 330 I=N4, N3
        K=K+1DG 50 J=1, ND
               DRINT (\tilde{\mathbf{I}}_1 \tilde{\mathbf{J}}) = \tilde{\mathbf{I}} int (\mathbf{K}_1 \tilde{\mathbf{J}})50 CONTINUE
   330 CONTINUE
 C
 c
        ORDENAMIENTO DE MAYOR A MENOR
C
        DO 222 II=1, ND
           CALL ORDENA (ORINT, N3, II)
   222
 C
```

```
5
```

```
r.
        ASIGNACION DEL PERIODO DE RETORNO
 C
        CALL ASIGTR (TR, N3, LMA)
        WRITE(6.121)
        WRITE(6,122)(D(J),J=1,ND)
        WRITE(6.1103)
 C
        DO 123 I=1.N3
           WRITE(6.124) I, TR(1) . (ORINT(I,J), J=1, BD)123 CONTINUE
       WRITE(6.1103)
       WRITE(6.1101)
 C
 Ċ
       TRANSFORMACION LOGARITMICA DE LAS INTENSIDADES
C
       CALL FIDT (N3, NF, ND)
C
C.
       ANALISIS DE REGRESION LINEAL
Ċ
       CALL RLM(2.NF)
c
C
       TRANSFORMACION ANTILOGARITMICA
Ċ
       WRITE(6.1103)
       CALL TRANSF (RK, RM, RN)
       WRITE(6,106)RK, RM, RN
       WRITE(6.1103)
Ċ
\mathbf{c}OPCION DE PREDICCION
C
       READ (1, 103) LPRED
       IF (LPRED.EQ.'SI') GO TO 320
       WRITE (6, 107) LPRED
       IF (LPRED. EQ. 'NO') RETURN
  320 CONTINUE
      CALL PRED2 (RK, RM, RN, ND)
    5 CONTINUE
C
c
      FORMATOS
c
   55 FORMAT (15)
  100 FORMAT (3A2)
 . 101. FORMAT (1X, " & * * * * * * * * * * * * * * * * *
                                                         **************
     102 FORMAT (15)
  103 FORMAT (A2)
  104 FORMAT (10F7.2)
  106 FORMAT (7,10X, 'LA ECUACION AJUSTADA ES! ', /
     #Z#15X#? I}}=\?}F9=4#^\`#}`{Tr\\##*}F7}4}*}}\Z`{_D_##*#F7=4y???{#Z
     \star, IOX, DONDE: \star, \lambda, ISX, \starI = INTENSIDAD DE LLUVIA\star, \lambda, ISX,
     #'Tr = PERIODO DE RETORNO', / 15X, 'D = DURACIONES', /)
 107 FORMAT (/,10X,AZ,1X,'SE DESEA PREDICCION')
 108 FORMAT(10X, AZ, 3X, 'HAY ALTURAS DE PRECIPITACION',
              /, IOX, AZ, 3X, 'HAY INTENSIDADES DE LLUVIA')
 109 FORMAT(/_10X_'NUMERO DE ALTURAS DE PRECIPITACION ='_1X_I5)
```

```
110 FORMAT (/,24X, 'TABLA DE INTENSIDADES DE LLUVIA')
 111 FORMAT (2X, IS, 10F7.2)
 112 FORMAT (15, 10F5.0)
 113 FORMAT(10F5.0)
 121 FORMAT(/.19X.'TABLA DE INTENSIDADES DE LLUVIA ORDENADAS')
 +*****************************
    +, /, 1X, 'NO. DE', 2X, 'PER. DE', 15X, 'DURACIONES (EN MIN)'.
    +/, 1X, 'GRDEN', 1X, 'RETORNO', 10F7.0, 9X,
    +* (ANDS) ', /)
 124 FORMAT(1X, I4, 2X, F7.2, 2X, 10F7.2)
 125 FORMAT(/, 10X, 'NUMERO DE INTENSIDADES DE LLUVIA', IS)
 126 FORMAT(/,10X,'PERIODO DE RETORNO CALCULADO POR MAXIMOS ANUALES')
 127 FORMAT(/ 10X, 'PERIODO DE RETORNO CALCULADO POR EXCEDENTES ANUALES'
    +1128 FORMAT (7X, 10F7.2)
 1101 FORMAT(5(/))
 1102 FORMAT (30X, 'DURACIONES (EN MIN)')
 1103 FORMAT(1X.
    ستستستست فها
    41-aas-senaas-senaas-1)
 1104 FORMAT (4X, 'ANO', 10F7.0)
     RETURN
     END
с
\mathbf cTRANSFORMACION DE ALTURAS DE PRECIPITACION A INTENSIDADES
c
c
     SUBROUTINE TRAHPI (THPI, N1, ND)
     IMPLICIT REAL * 8 (A-H.O-Z)
     COMMON /UNO/D(10)
     DIMENSION THPI(100,10), HP(100,10), IEM(100)
c
\mathbf{C} :
     LECTURA DE ALTURAS DE PRECIPITACION
c
     WRITE(6,201)
     WRITE(6,205)
     WRITE(6,206)
     WRITE (6, 203)
     WRITE(6,207)(D(J), J=1, ND)
     DO 10 1-1.N1
        READ(1, 101) IEM(1), (HP(1, 3), J=1, ND)WRITE (6,200) IEM (I), (HP (I, J), J=1, ND)
   10 CONTINUE
С
     WRITE(6,203)
     WRITE(6,202)
     WRITE(6, 205)
с
     WRITE(6, 206)
     WRITE(6, 207) (D(I), I=1, ND)
     WRITE(6,203)
                                                         -87 -7
```

```
DO 20 I=1.N1
       DO 30 J=1.ND
          THPI(I, J) = (HP(I, J) * 40, 0)/D(J)30
       CONTINUE
       WRITE(6, 200) IEM(1), (THPI(1, J), J=1, ND)20 CONTINUE
C
C
     FORMATOS
ē
 101 FORMAT(IS.10F5.0)
 201 FORMAT(/,25X, TABLA DE ALTURAS DE PRECIPITACION')
 200 FORMAT (2X. 15. 10F7. 2)
 202 FORMAT(5(7), 24X, 'TABLA DE INTENSIDADES TRANSFORMADAS')
 203 FORMAT(1X.
               206 FORMAT (30X, 'DURACIONES (EN MIN)')
 207 FORMAT (4X, 'AND', 10F7.0)
     RETURN
     END
C
     TRANSFORMACION DE LA FUNCION DE INTENSIDAD POR MEDIO DE LA
C
                    FUNCION LOGARITMICA
C
c
     SUBROUTINE FIDT (N3.NF.ND)
     IMPLICIT REAL * 8 (A-H.O-Z)
     COMMON /UNO/ D(10)
     COMMON /TRES/ TR(100), ORINT(100, 10)
     COMMON /CUAT/ ORIG(100.10)
     COMMON /CINC/ -V1 (100) ,V2 (100) ,V3 (100) ,V4 (100) ,V5 (100)
     COMMON /SEIS/ Y(500)
     DIMENSION YMAR(100.10)
     DIMENSION X1 (100), X2(100)
     DIMENSION VARI(100).VAR2(10)
C
     DO IO I = 1. ND
       VAR2(I)=DL0010(D(I))10 CONTINUE
     DO 20 I=1.N3
       IF (TR(I).EQ.O.O) GO TO 20
       VARI(I) = DLOGIO (TR(I)).
  20 CONTINUE
     NF=N3#ND
     DO 30 I=1.N3
       DO 40 J=1.ND
          IF (ORINT(I, J).EQ.O.O)GO TO 40
          YMAR(I,J)=DLOG10 (ORINT(I,J))
       CONTINUE
  40
  30 CONTINUE
c
     L1 = 1
```
R

- 88 -

```
L2 = N3DO 50.
                  J=1, ND
           DO 60 I=L1.L2
           X2(I) = VAR2(J)60 CONTINUE
      L1 = L2 + 1L2 = L2 + N350 CONTINUE
Ć
      J=O
      DO 70 I=1.1WF
         J = J + 1IF (J.GT.N3) J=1X1(I)=VARI(J)70 CONTINUE
ć
      K=0DO 90 I=1, ND
         DO 100 J=1, N3
            K = K + 1Y(K) = YMAP(J, I)110
            CONTINUE
  100
         CONTINUE
  90 CONTINUE
C
      DO 130 1=1, NF
         ORIG(I, 1) = X1(I)ORIG(1, 2) = X2(1)130 CONTINUE
      RETURN
      END
C***********
C.
C
       TRANSFORMACION ANTILOGARITMICA PARA CURVAS I-D-T
C
C#1
                                               ********
c
      SUBROUTINE TRANSF (RK, RM, RN)
      IMPLICIT REAL # 8 (A-H.O-Z)
      COMMON /DOS/ BETA(10.1)
      RK=10**(BETA(1,1)).
      RM-BETA(2,1)
      RN=-BETA(3,1)RETURN
      END
C#I
c
č
      PREDICCION DE INTENSIDADES
C
C*1C
      SUBROUTINE PRED2 (RK, RM, RN, ND)
      IMPLICIT REAL * 8 (A-H, O-Z)
      COMMON /UNO/ D(10)
      DIMENSION XO(100), R(100, 10)
                                                                 89
```

```
C
      READ (1, 102) NP
      WRITE(6, 200) NP
      DO 10 I = 1.NP
         READ(1,101)X0(I)
   10 CONTINUE
      WRITE (6, 202) (D(J), J=1, ND)
      WRITE (6.203)
      DO 30 J=1. ND
        DD 20 I=1, NPR(I,J) = RKk (X0(I) * kRM) / (D(J) * kRN)20
        CONTINUE
   30 CONTINUE
      DO 40 I=1, NP
         WRITE(6, 201)X0(1), (R(1, 3), J=1, ND)40 CONTINUE
      WRITE(6,203)
c
C
      FORMATOS
C
  100 FORMAT (12)
  101 FORMAT(F5.0)
  102 FORMAT(IS)
  200 FORMAT(///.10X.'NUMERO DE PERIODOS DE RETORNO PARA PREDICCION'. IS.
     ^{+}201 FORMAT(1X, F5.1, 2X, 9(F7.2, 1X), 8X, F7.2)
  202 FORMAT(3(7), 27X, 'TABLA DE PREDICCION', /,
              +"****************************<sub>*</sub>/<sub>*</sub>1X,
     +'PER.DE', 19X,'DURACIONES', /, 1X,'RETORNO', 10(4X,F4.0),
     +7.2X, ' ANDS' )
  203 FORMAT (1X,
     F^* = -1 . The set of F^*لالفست
C
      RETURN
      END
С±
      ********************************
C
c
                            GASTOS MAXIMOS
C
C.
   с
      SUBROUTINE GASMAX
      IMPLICIT REAL * 8 (A-H.O-Z)
      COMMON /UND/ D(10)
      COMMON /CUAT/ ORIG(100,10)
      COMMON /TRES/ TR(100), ORINT(100, 10)
      COMMON /CINC/ V1(100), V2(100), V3(100), V4(100), V5(100)
      COMMON /SEIS/ YORIG(500)
      COMMON /SIET/ BET, ALF
      CHARACTER * 2 LOP1, LOP2, LPRED, LOPMA
c
      INICIALIZACION DE VARIABLES
с
```
والمحركون فالتقصاء с LMA=0 CALL INIC READ(1,100)LOP1,LOP2,LOPMA C. IF (LOPMA.EQ. 'NO') LMA=1 IF (LMA. NE. 1) GD TO 400 WRITE(6,401) GO TO 410  $-400$  WRITE(6,402) 410 CONTINUE IF(LOP1.ED.'NO') GO TO 1 **WRITE(6.300)** C LECTURA DE NUMERO DE ANOS c C **READ(1,101)NA** WRITE (6,200) NA C **WRITE (6,201)** Ĩ WRITE (6, 205) **WRITE (6, 207)** Ċ Ċ PROCEDIMIENTO PARA GASTOS MAXIMOS MENSUALES Ċ Ć Q...........GASTOS 1 C H...........GASTOS 2 C NM. ......... NUMERO DE MESES c TR.........PERIODO DE RETORNO c NM=NA112 DD 20 I=1, NM READ(1,104)0, H WRITE(6, 105) I, O, H  $V(1) = H$  $YORIC(I) =$ ∴o  $Q = 0.0$  $H=0.0$ **20 CONTINUE** c **WRITE(6,206)** c C PROCEDIMIENTO DE REGRESION LINEAL SIMPLE c PARA GASTOS MAXIMOS MENSUALES C CALL RLS (NM)  $\sim 1$ C C FUNCION DE TRANSFORMACION PARA GASTOS MAXIMOS C **MENSUALES** CALL TRAGMM (A, HO) C C READ(1,102)LPRED IF (LPRED. EQ. 'SI') GD TO 228 c

 $11$ 

- 91 -

```
WRITE (6,3011) LPRED
  228 CONTINUE
      IF (LPRED.EQ.'NO') GO TO 1
C
c.
      OPCION DE PREDICCION DE GASTOS MAXIMOS MENSUALES
C
      CALL PRGMM(A.HO)
C
    1 IF (LOP2.EQ.'NO') GO TO 2
      WRITE (6, 301)
      READ (1, 101) N
      WRITE (6.221) N
c
c
      PROCEDIMIENTO PARA GASTOS MAXIMOS ANUALES
c
      CALL ASIGTR (TR.N.LMA)
      CALL FGMA (TR.N)
      DQ 2222 I = 1.32222
          CALL ORDENA (ORIG, N, II)
      CALL RLM (3.N)
      CALL TRANF1 (R1, R2, R3, R4)
C
C
      PROCEDIMIENTO DE PREDICCION
C
      READ (1, 102) LPRED
      IF (LPRED.EQ.'SI') GO TO 220
      WRITE(6,103) LPRED
  220 CONTINUE
      IF(LPRED.EQ.'NO') RETURN
      CALL PREDGM(R1, R2, R3, R4)
c
c
      FORMATOS
C
  100 FORMAT (3A2)
  101 FORMAT(215)
  102 FORMAT(A2)
  103 FORMAT(/,10X,A2,1X,'SE DESEA PREDICCION')
  104 FORMAT (2F10.0)
  105 FORMAT (10X, 15, 3X, 2F10. 2)
  200 FORMAT (10X, 'NUMERO DE ANOS', 5X, 15, //)
  201 FORMAT (13X, 'GASTOS MAXIMOS MENSUALES', /, 19X, ' (M3/SEG) ', /)
  205 FORMAT (12X, 'MES', 7X, 'EST. 1', 4X, 'EST. 2')
  206 FORMAT (5X, '--------
  221 FORMAT(/,10X,'NUMERO TOTAL DE ANOS', IS)
  300 FORMAT(/,10X, OPCION DE GASTOS MAXIMOS MENSUALES')
  301 FORMAT(/,10X,'OPCION PARA GASTOS MAXIMOS ANUALES')
  401 FORMAT(/,10X,'PERIODO DE RETORNO CALCULADO POR EXCEDENTES ANUALES
     +5.3402 FORMAT(/,10X,'PERIODO DE RETORNO CALCULADO POR MAXIMOS ANUALES')
 3011 FORMAT(/,10X,A2,1X,'SE DESEA PREDICCION')
    2 RETURN
      END
c
```
- 92 -

odka ¦

```
C
     FUNCION DE TRANSFORMACION PARA GASTOS MAXIMOS ANUALES
C
SUBROUTINE FOMA (T.N)
      IMPLICIT REAL * B (A-H.O-Z)
     COMMON /UNO/ D(10)
     COMMON /CUAT/ ORIG(100.10)
     COMMON VCINC/ VI (100), V2 (100), V3 (100), V4 (100), V5 (100)
     COMMON /SEIS/ YORIG(500)
     DIMENSION 0(100) A(100) S(100) T(100) V(200)
C
Cti
   C
C
                     DEFINICION DE VARIABLES
C
     Q........GASTOS MAXIMOS
C
     A........AREA
C
     S........PENDIENTE CAUCE PRINCIPAL
C
     T........PERIODO DE RETORNO
C
C
     WRITE(6,200)
     WRITE(6,201)
     DO 10 I=1,NREAD(1,100) Q(I), A(I), S(I)
         WRITE(6,34)Q(I),A(I),S(I),T(I)
  10<sub>o</sub>CONTINUE
     WRITE (6, 202)
     DO 2O I = 1. NY(1) = DLOGIO(Q(1))IF(A(I).EQ.O.O) GO TO 223
        VI(T) = DLOGIO(A(T))223
        CONTINUE
        IF(S(I).EQ.0.0) GD TO 224.
        V2(1) = DLOGIO(S(1))224
        CONTINUE
        IF(T(I).EQ.O.O) GO TO 20
        V3(1) = DLOGIO(T(1))20 CONTINUE
Ċ
     DO - 30 - I = 1, NORIG(I, 1) = VI(I)ORIG(I, 2) = 02(1)ORIG(I.3)=V3(I)
   30 CONTINUE
C
     DO 40 I=1, N
        YORIG(I) = Y(I)40 CONTINUE
C.
  34 FORMAT (4(5X, F10.3))
  100 FORMAT (5F10.2)
                           13
```
- 93 -

```
200 FORMAT (52X, 'PER.DE', /, 7X, 'GASTOS', 10X, 'AREA', 9X, 'PENDIENTE',<br>+7X, 'RETORNO', /, 6X, ' (M3/SEG)', 8X, ' (KM2)', 13X, 14X, ' (ANOS)')
 +2227888'202 FORMAT (5X.'
    ی = سیستمشمه
     RETURN
     END
C***********
             C
C
           TRANSFORMACION ANTILOGARITMICA GASTOS MAXIMOS
c
c
     SUBROUTINE TRANFI(R1, R2, R3, R4)
     IMPLICIT REAL * 8 (A-H_0D-Z)COMMON /DOS/ BETA(10.1)
C
     R1=10**(BETA(1.1))
     R2=BETA(2,1)
     R3=BETA(3,1)
     R4 = BETA(4.1)WRITE(6, 202)
     WRITE(6,335)R1,R2,R3,R4
     WRITE(6, 202)
  202 FORMAT(5X.'-
     والاستستستها
  335 FORMAT(/,5X,'LA ECUACION AJUSTADA ESI',/
     +7.10x.'S = PENDIENTE! / 10X. Tr = PERIODO DE RETORNO! /)
     RETURN
      END
C#1
                       ****************
c
c
                  PREDICCION DE GASTOS MAXIMOS
c
C*1
c
       SUBROUTINE PREDGM (R1, R2, R3, R4)
       IMPLICIT REAL # B (A-H.Q-Z)
       DIMENSION 00(100), A0(100), SO(100), TO(100)
c
      READ(1.101)NP
      WRITE (6, 204) NP
      DO 10 I = 1, NPREAD(1,100)A0(7),S0(I),TO(I)
   10 CONTINUE
      WRITE(6,202)
      WRITE(6,206)
      DO 11 I=1.NP
          R=R1*(A0(I)**R2)*(S0(I)**R3)*(T0(I)**R4)
          WRITE(6,205)R, AO(I), SO(I), TO(I)
    11 CONTINUE
                                                       - 94 -
```
38歳気

#### WRITE (6, 203)

#### C c. **FORMATOS** C 100 FORMAT (3F10.0) 101 FORMAT(IS) 202 FORMAT(52X,'PER.DE', /,7X,'GASTOS',10X,'AREA',9X,'PENDIENTE', +7X, "RETORNO" /, 6X, " (M3/SEG) ', 9X, " (KM2) ', 23X, " (ANOS) ') 203 FORMAT(5X, سمائهم  $+1$ 204 FORMAT(///,10X, NUMERO DE PREDICCIONES', IS) 205 FORMAT (4(5X, F10.3))  $+7$  \*\*\*\*\*\*\*\*\*\* ... **RETURN END** C C INVERSION DE MATRICES C C SUBROUTINE INVM (NR) IMPLICIT REAL \* B (A-H.D-Z) COMMON / ONCE/ A(100,100) DO 200 N=1, NR  $D1 = A(N, N)$ IF(DI.NE.O.O)GD TO 20 WRITE(6,10)  $WRITE(*.10)$ 10 FORMAT(3X, ERROR: LA MATRIZ POR INVERTIR TIENE UN CERO EN LA DIAGO +NAL PRINCIPAL') **RETURN** 20 DO 100 J=1, NR 100  $A(N, J) = -A(N, J)/DI$ DO 150 I=1.NR IF(N-I) 110, 150, 110 110 DO 130 J=1, NR IF(N-J) 120, 130, 120 120  $A(1,3)=A(1,3)+A(1,N)$  \$A(N, J) 130 **CONTINUE** 150  $A(I, N) = A(I, N) / D1$  $A(N, N) = 1.0/D1$ **200 CONTINUE RETURN END C\*\*\*:** c c ANALISIS DE REGRESION LINEAL MULTIPLE C Ct \*\*\*\*\*\*\*\*\*\*\*\*\*\*\*\*\*\*\*\*\*\*\*\*\*\*\*

sans S

SUBROUTINE RLM(NVAR, N)

C

 $15$ 

- 95 -

```
IMPLICIT REAL * B (A-H, O-Z)
    COMMON /UNO/ D(10)
    COMMON /DOS/ BETA(10.1)
    COMMON /CUAT/ ORIG(100.10)
    COMMON /CINC/ V1(100), V2(100), V3(100), V4(100), V5(100)
    COMMON /SEIS/ YORIG (500)
    COMMON / ONCE/XTX (100, 100)
    DIMENSION X(100,100), XT(100,100)
    DIMENSION XTX0(100, 100), Y(1000), YT(1, 500)
    DIMENSION BT(1,10), XTY(100)
    DIMENSION SUMX (100) SUMXY (100)
    NVAR= NUMERO DE VARIABLES INDEPENDIENTES ARREGLO X
    OPCION A ANALISIS DE REGRESION LINEAL SIMPLE
    IF (NVAR.EQ.1) GO TO 1
    RESTRICCION A SOLAMENTE 5 VARIABLES INDEPENDIENTES
     IF (NVAR.GT. 99) GO TO 2
    OPCION A ANALISIS DE REGRESION LINEAL MULTIPLE
    IF (NVAR.GT.1.AND.NVAR.LE.10) GO TO 3
  2 NERR=NVAR-9
    WRITE(6,101) NERR
    RETURN
    N=NUMERO DE ECUÁCIONES
  1 CONTINUE
    WRITE(6,200)
     CALL RLS(N)
     RETURN
  3 CONTINUE
     WRITE(6,201)
     M=NVAR+1
     FORMACION DE LA MATRIZ DE TERMINOS INDEPENDIENTES
     D0 10 1 = 1, NX(1,1) = 1.010 CONTINUE
     DO 20 I=1.N
        K=0DO 30 J=2, M
           K = K + 1X(I, J) = ORIG(I, K)30
        CONTINUE
  20 CONTINUE
     DO 2251 J=1, M
2251 SUMX (J) =0.0
```
 $-96 -$ 

C C C c

 $\frac{\mathbf{c}}{\mathbf{c}}$ 

C C

Ċ

C C

C c c

c

C

 $\frac{c}{c}$ 

c

```
DD 2230 J=1. M
          DD 2231 I=1, NSUMX (J) = SUMX (J) + X (I, J)2231
          CONTINUE
 2230 CONTINUE
C
c
      TRANSPOSICION DE MATRIZ X EN LA MATRIZ XT
c
      DO 500 I = 1, NDO 500 J=1.M
             XT(J, I) = X(I, J)500 CONTINUE
C
C
      PRODUCTO MATRICIAL DE LAS MATRICES XT POR X EN LA MATRIZ XTX
c
C
       ###X(N.M) MATRIZ DE TERMINOS INDEPENDIENTES
Ċ
      ###XT(M.N) TRANSPUESTA DE LA MATRIZ X
C
       ***XTX(N,N) PRODUCTO DE XT POR X
C
      DO 504 I=1.1D0 504 J = 1, MXTX(I, J) = 0.0DD 504 K=1.N
  504
             XTX(I, J) = XYTX(I, J) + XT(I, K) *X (K, J)C
C.
       LECTURA DEL VECTOR DE TERMINOS DEPENDIENTES Y
C
c
       *** Y(N) VECTOR DE TERMINOS DEPENDIENTES
C
       DO 90 1=1,N
          Y(I)=YORIG(I)
   90 CONTINUE
с
\mathbf{c}IGUALACION DE LA MATRIZ XTX A LA MATRIZ XTXO
C
       DO 503 I=1, M
          DO 503 J=1, M
  503
             XYXO(1, J) = XTX(I, J)c
c
       INVERSION DE LA MATRIZ XTX LA MATRIZ ORIGINAL SE CONVIERTE
c
                        EN LA INVERSA
c
       CALL INVH(M)
C
       DO 505 I=1.H
          XTY(1) = 0.0DO 505 K=1,N
  505
             XTY(1)=XTY(1)+XT(1, K)YY(K)C
c
       OBTENCION DEL VECTOR DE COEFICIENTES BETA
c
       DO 506 I=1.M
          BETA (1, 1) = 0.0DO 506 J = 1. M506
                BETA(I, 1)=BETA(I, 1)+XTX(I, J) *XTY(J)
```
 $17<sub>2</sub>$ 

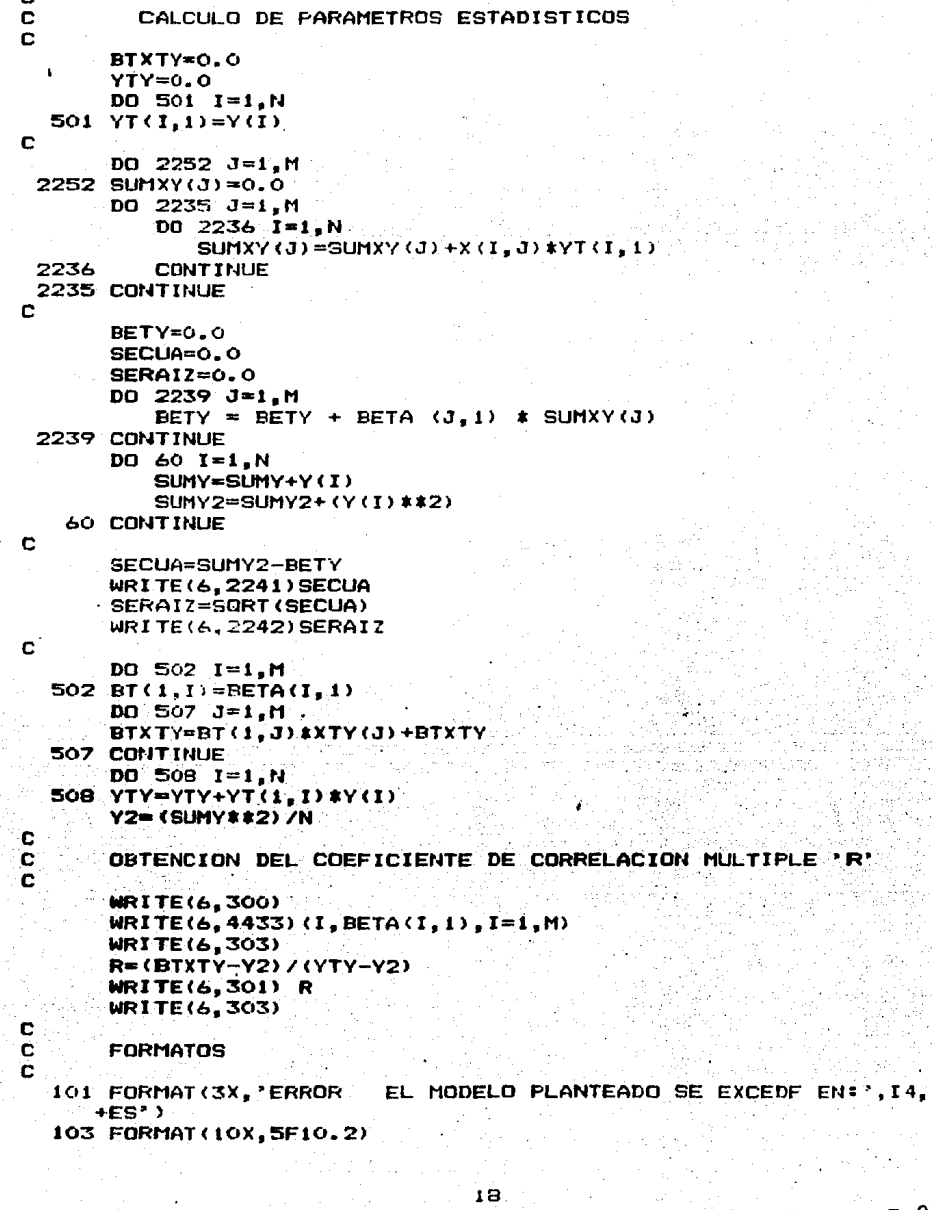

\*VARIABL

'R'

```
104 FORMAT (F10.2)
  200 FORMAT(//,10X,'PARAMETROS MODELO DE REGRESION LINEAL SIMPLE:',/)<br>201 FORMAT(//,10X,'PARAMETROS MODELO DE REGRESION LINEAL MULTIPLE:',/)
  300 FORMAT(/, 10X, VECTOR DE TERMINOS BETA', /)
  301 FORMAT(10X, COEFICIENTE DE CORRELACION LINEAL MULTIPLE =',F7.5,
                 +7.10X.
  303 FORMAT (///)
 2241 FORMAT (/ 15X.'
                          VARIANZA DEL ERROR (SE##2)=',F10.4)
 2242 FORMAT (/,15X,'DESV. STANDAR DEL ERROR (SE**1/2)=*,F10.4)
 4433 FORMAT (10X, IS, 3X, F10.3)
      RETURN
      END
C
Ċ
      ANALISIS DE REGRESION LINEAL SIMPLE
C
с
      SUBROUTINE RLS(N)
      IMPLICIT REAL * B (A-H.D-Z)
      COMMON /CINC/ X(100), DUMMY(400)
      COMMON /SEIS/ Y(500)
      COMMON /SIET/ BET.ALF
C
C
      CALCULO DE LAS SUMAS DE LAS VARIABLES
C
      CALCULO DE LAS SUMAS DE LOS CUADRADOS DE LAS VARIABLES
Ć
      DO 10 I=1,N
         SUMX=SUMX+X(I)
         SUMY=SUMY+Y(I)
         SUHY2=SUMY2+(Y(I) **2)
         SUMX2=SUMX2+(X(1)**2)SUMXY = SIMXY + (X(1)XY(1))10 CONTINUE
c
\mathbf{C}OBTENCION DE LAS MEDIAS CORRESPONDIENTES
c
      XH=SUHX/N
      YM=SUMY/N
      SXX=N#SUMX2-SUMX##2
      SYY=N/SUMY2-SUMY$$2
      SXY=N*SUMXY-SUMX*SUMY
le.
ïс.
      CALCULO DE LOS COEFICIENTES DE LA ECUACION DE REGRESIÓN
c
      BET=SXY/SXX
      ALF = YM - (BET*XM)c
c
      CORR= COEFICIENTE DE CORRELACION SIMPLE ENTRE
C
      LAS VARIABLES X Y
c
      CORR=SXY*(DSQRT(SXX*SYY)**(-1))
      WRITE(6,1000) BET.ALF.CORR
C
c
      FORMATOS
```
 $\mathbf C$ 100 FORMAT(2F10.0) 1000 FORMAT(/.10X.'COEFICIENTES DE LA ECUACION DE REGRESION SIMPLE'./. \*15X, COEFICIENTE BETA=', F10.2, /, 15X, COEFICIENTE ALFA=', F10.2, //, #15X, COEFICIENTE DE CORRELACION=", F10.5, /, \*15X. "\*\*\*\*\*\*\*\*\*\*\*\*\*\*\*\*\*\*\*\*\*\*\*\*\*\*\*\*... **RETURN** END C C RELACION LLUVIA ESCURRIMIENTO c C SUBROUTINE RLE INFLICIT REAL\*B (A-H.O-Z) COMMON/DOS/BETA(10.1) CONNON/TABLA/NZ (24), CEMAX (24), CEMIN (24) COMMON/RESUL/RK, RM, RN DIMENSION TO(10), NZT(10), CMAX(10), A(10), PR(10), TINT(10) DIMENSION OP(10) CALL IDT C C NUMERO TOTAL DE AREAS Ć **READ(1,100)NT** с C LECTURA DE TIEMPO DE CONCENTRACION EN MINUTOS Ċ  $READ(1, 200) (TC(1), 1=1, NT)$ c c LECTURA DE AREAS EN KM2 Ċ  $READ(1, 200)(A(1), I=1, NT)$ C C C LECTURA DE TIPO DE ZONAS DADAS EN TABLA C  $READ(1, 200) (CMAX(I), I=1, NT)$ C SUMTC=0.0  $SUMCA=0.0$ SUMA=0.0 c  $DO$  30  $I=1$ ,  $H$ T SUMTC=SUMTC+TC(I) SUMCA=SUMCA+CHAX(I) \*A(I) SUMA=SUMA+A(I) 30 CONTINUE c CPROM=0.0 C=SUMCA/SUMA c c LECTURA DEL NUMERO DE PERIODOS DE RETORNO C PARA LOS CUALES SE VA A CALCULAR EL GASTO DE DISEND

C READ (1, 100) NFR  $READ(1,200)(PR(1),I=1,NFR)$ DO 40  $I=1$ . NPR TINT(I)=RK\*(FR(I)\*\*RM)/(SUMTC\*\*RN) 40 CONTINUE C c CALCULO DEL GASTO DE DISENO POR EL METODO RACIONAL AMERICANO C DO 50 I=1.NPR QP(I)=0.278\*C\*TINT(I)\*SUMA **50 CONTINUE** C Ċ IMPRESION DE RESULTADOS Ċ WRITE(6,400)SUMTC, C **WRITE(6.500)** WRITE(6.402) WRITE (6,600) (PR(I), TINT(I), QP(I), I=1, NPR) WRITE(6,401) c 100 FORMAT (IS) 200 FORMAT (10F5.0) 400 FORMAT(5(/),10X, TIEMPO DE CONCENTRACION TOTAL ', F5.2, ' MIN', //, +10X,'COEFICIENTE DE ESCURRIMIENTO',F10.3,7) : 401. FORMAT (1X, ' ---------اللاراة ساستنسلس بسائد والمستشهد والمسافية المرارة لهر 500 FORMAT(1X, 'PERIODO DE RETORNO', 10X, 'INTENSIDADES OBTENIDAS',  $+10X$ . GASTOS DE DISENO , /,  $7.10X$ . الي جي جي.<br>المراجع (ANDS) (NM/HR)  $+1X$  $+10X_2$ ?  $(M3/SEG)$ 600 FORMAT (BX, F10.3, 10X, F10.3, 18X, F10.3) **RETURN END**  $\mathbf{C}$  , FUNCION DE TRANSFORMACION PARA GASTOS c. MAXIMOS MENSUALES c SUBROUTINE TRAGMM (A.HO) IMPLICIT REAL \* B (A-H, O-Z) COMMON /SIET/ BET.ALF c  $A = ALF$ HO=DET **WRITE(6,100) WRITE(6,101)A, HO** WRITE(6,100) 101 FORMAT(/,10%, LA ECUACION AJUSTADA ES: ,//,10%, DEST= ,F9.4, +\+{, F9.4, {\* (O) ,/,lox,'DONDE:',/,15X,'DÉST = GASTO ÉSTIMADO},<br>+/,15X,'O = = GASTO ORSERVADO',/) 

21,

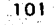

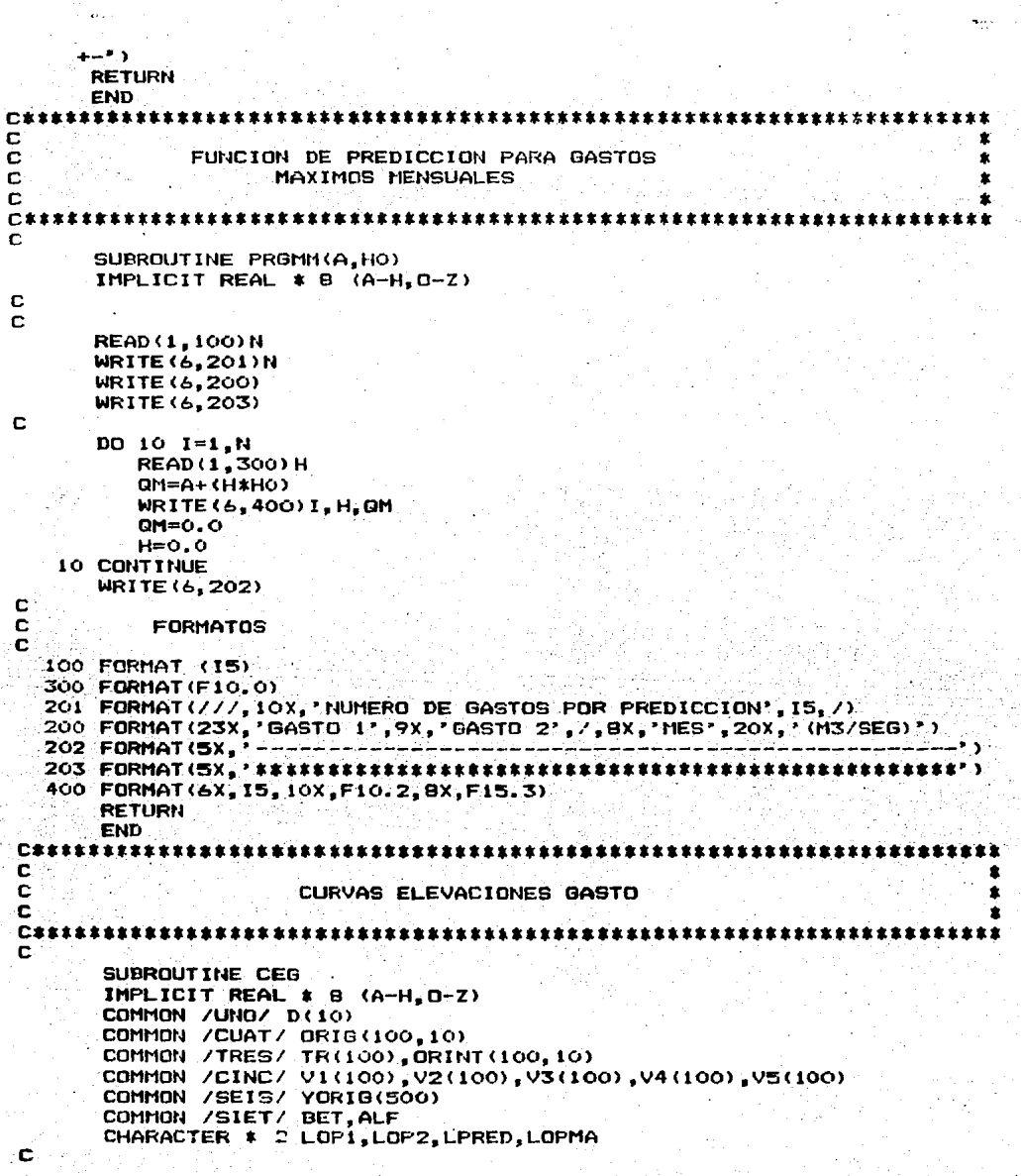

- 102

- 379 Benjamin

意合い

INICIALIZACION DE VARIABLES  $\mathbf{C}$  $\bar{c}$ LMA=0 CALL INIC READ(1,100)LOP1,LOP2,LOPMA IF (LOPMA.EQ. 'NO') LMA=1 IF(LMA.NE.1) GO TO 400 **WRITE(6,401) GO TO 410** 400 WRITE(6.402) 410 CONTINUE IF(LOP1.EQ.'NO') GO TO 1 WRITE (6, 300) C c LECTURA DE NUMERO DE ANOS  $\mathbf{c}$ **READ(1, 101)NA WRITE (6, 200) NA** C WRITE (6,201) WRITE (6, 205) WRITE(6.207) C  $\bar{c}$ PROCEDIMIENTO PARA CURVA DE ELEVACIONES VS. GASTOS  $\overline{\mathbf{c}}$ Ć  $Q_1, \ldots, \ldots, \ldots$  GASTOS Ċ H..........ELEVACIONES c NM..........NUMERO DE MESES  $\mathbf C$ NM=NA\*12 DO 20 I=1.NM READ(1, 104)Q.H WRITE(6, 105) I, Q, H  $VI(T) = DLOGIO (H)$  $YORIG(I) = DLOGIO$  (Q)  $Q = 0.0$  $H=0.0$ 20 CONTINUE Ċ WRITE(6, 206) ۱C Ć PROCEDIMIENTO DE REGRESION LINEAL SIMPLE C PARA GASTOS MAXIMOS MENSUALES C CALL RLS(NM) c C FUNCION DE TRANSFORMACION c CALL TRACEG (A, HO) C Ċ **READ (1, 102) LPRED** IF (LPRED.EQ.'SI') GO TO 220. C

23

C

```
WRITE(6.3011)LPRED
 220 CONTINUE
     IF (LPRED. EQ. 'NO') GO TO 1
C
Ć
     OPCION DE PREDICCION
Ċ
     CALL PRECEG(A.HO)
   1 CONTINUE
  100 FORMAT (3A2)
 101 FORMAT(215)
  102 FORMAT(A2)
  103 FORMAT(/ 10X.A2.1X.'SE DESEA PREDICCION')
  104 FORMAT (2F10.0)
 105 FORMAT(10X, 15, 3X, 2F10. 2)
 200 FORMAT(10X, NUMERO DE ANOS', 5X, 15, //)
 201 FORMAT(13X, CURVA ELEVACIONES-GASTOS', /)
 205 FORMAT(12X,'AND', 7X,'GASTOS', 3X,'ELEVACIONES', /,21X,'(M3/SEG)',
    +4X, (MTS) \rightarrow)
                              206 FORMAT (5X.'-
 221 FORMAT(5X, NUMERO TOTAL DE ANOS', IS)
 300 FORMAT(10X, 'OPCION DE CURVA ELEVACIONES-GASTOS')
 401 FORMAT(10X, OPCION DE EXCEDENTES ANUALES')
 402 FORMAT(10X. OPCION DE MAXIMOS ANUALES')
 3011 FORMAT //,10X.A2.1X. SE DESEA PREDICCION')
     RETURN
     END
C
C
           FUNCION DE TRANSFORMACION PARA GASTOS
c
               CURVAS ELEVACIONES-GASTOS
Ċ
C
     SUBROUTINE TRACEG (A, HO)
     IMPLICIT REAL * 8 (A-H.0-Z)
     COMMON /SIET/ BET, ALF
c
     A=10** (ALE)
     HO=BET
     WRITE(6,100)
     WRITE(6, 101) A, HO
    -WRITE(6, 100).
                       100 FORMAT (5X, '----
    + - 1101 FORMAT(/,10X,'LA ECUACION AJUSTADA ES:',
    +/, 15X, 0=', F10.4, ** (EL) **', F10.4, /, 5X, 'DONDE:', /, 10X, 'EL = ELEVAC
    +10N^2, 7, 10X, 10 - 900T0, 7YRETURN
     END
```
```
C.
d
          FUNCION DE PREDICCION PARA CURVAS
r.
               ELEVACIONES GASTOS
ń
n.
     SUBROUTINE PRECES (A.HO)
     IMPLICIT REAL * B (A-H.D-Z)
C
C
     READ (1, 100) N
     WRITE(6.201)N
     WRITE(6,200)
     WRITE(6,203)
c
\ddot{c}H .....ELEVACION
ċ
     QM.....GASTOS
\mathbf{r}DO 10 I=1.N
       READ (1,300) H
       QM = A * (H * H)WRITE(6,400) I_H.OM
       DMEG, GH=0.010 CONTINUE
     WRITE(6,202)
\mathbf c\bar{c}EDRMATOS
c
  100 FORMAT (15)
 300 FORMAT (F10.0)
  201 FORMAT(10X.'NUMERO DE ALTURAS POR PREDICCION'.IS./)
  200 FORMAT (4X, 'ELEVACION', 7X, 'ELEVACION', 12X, 'GASTO', /, 7X, 'ND, '
 وأساط والماطر والمستنسط والماليات
  400 FORMAT (6X, 15, 8X, F10.2, 9X, F10.3)
     RETURN
     END
```
London Stor

25

 $105 -$ 

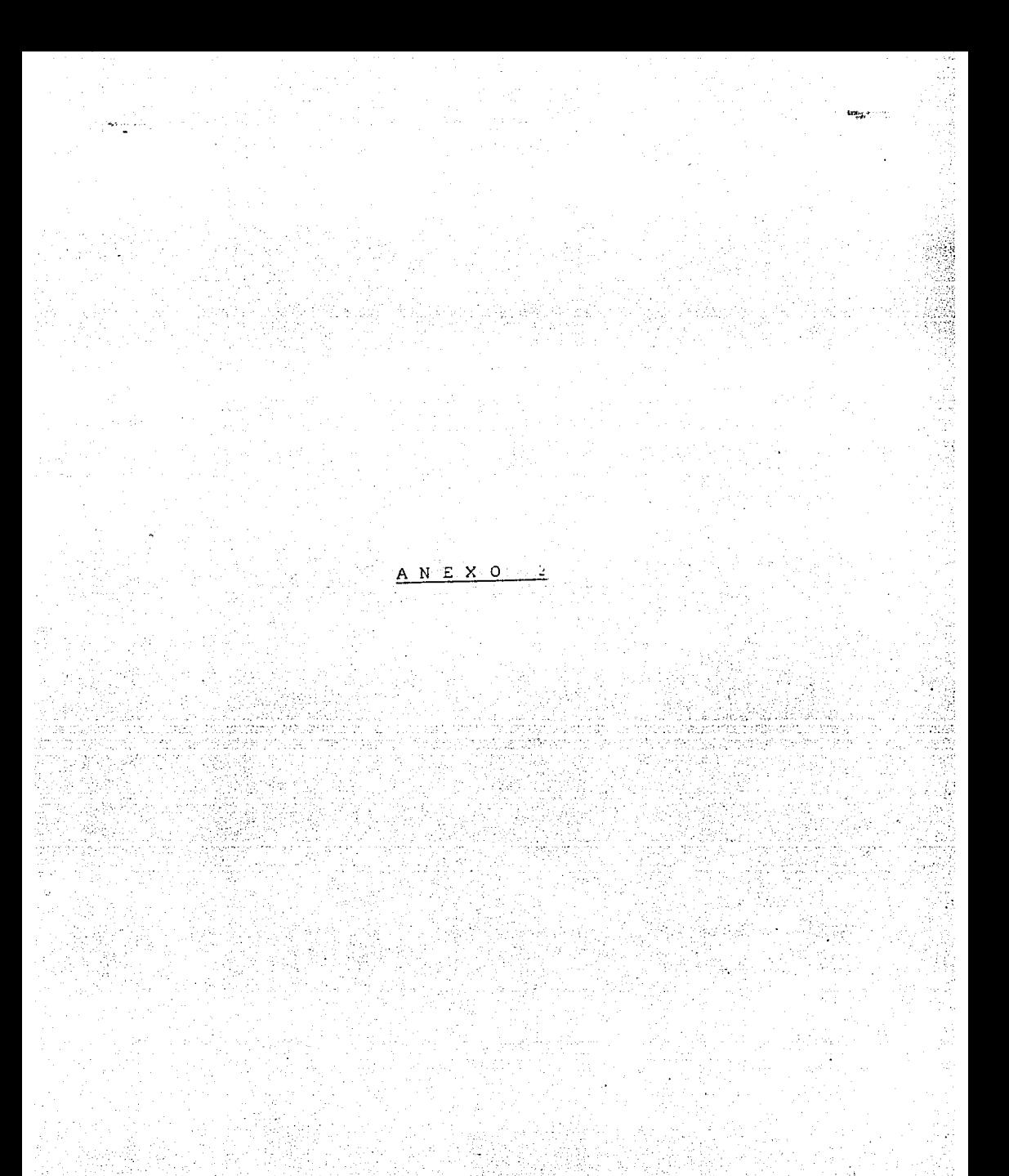

EJEMPLO NO.  $\mathbf{1}$ ALTURAS DE PRECIPITACION / PERIODO DE RETORNO POR SERIE DE MAXIMAS ANUALES ESTACION: 'SANTA CATARINA', TAMAULIPAS

CURVAS DE INTENSIDAD DE LLUVIA-DURACION-PERIODO DE RETORNO

SI HAY ALTURAS DE PRECIPITACION **ND** HAY INTENSIDADES DE LLUVIA

PERIODO DE RETORNO CALCULADO POR MAXIMOS ANUALES

NUMERO DE ALTURAS DE PRECIPITACION =  $10$ 

TABLA DE ALTURAS DE PRECIPITACION

#### DURACIONES (EN MIN)

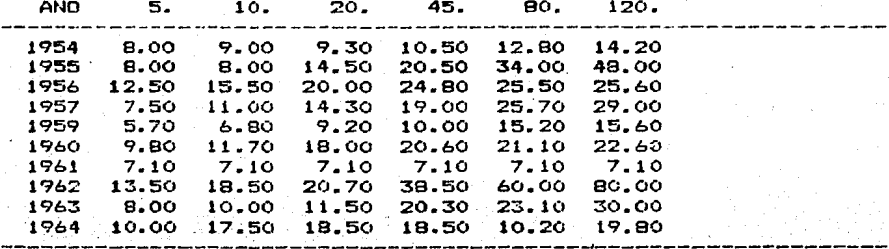

### TABLA DE INTENSIDADES TRANSFORMADAS

-07

#### \*\*\*\*\*\*\*\*\*\*\*\*\*\*\*\*\*\*\*\*\*\*\*\*\*\*\*\*\*\*\*\*\*\*\*\* DURACTONES (EN MTH)

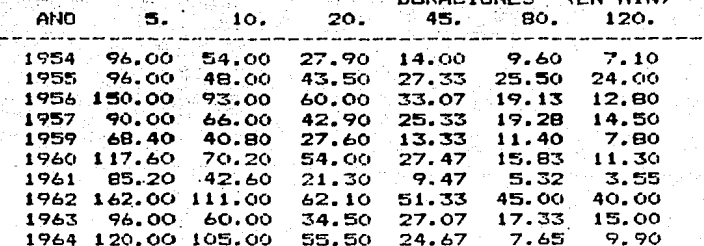

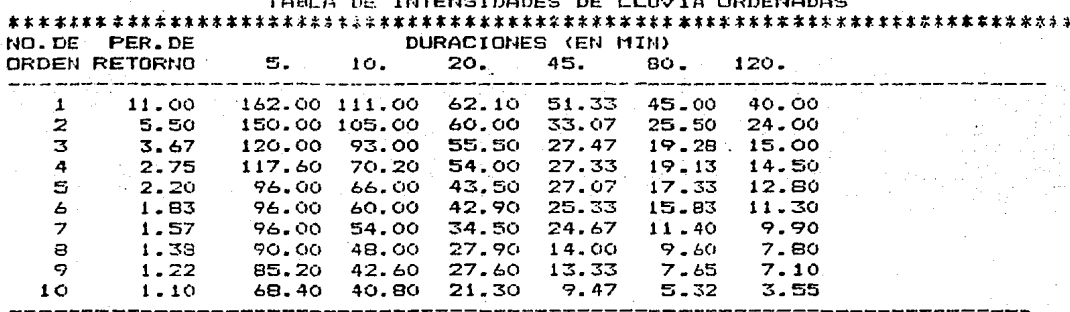

**ITEMPERADED BE LEIDER** 

 $\sum_{n=1}^{\infty}$ 

PARAMETROS MODELO DE REGRESION LINEAL MULTIPLE:

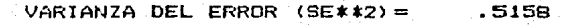

DESV. STANDAR DEL ERROR (SE\*\*1/2)=  $.7182$ 

VECTOR DE TERMINOS BETA i, politik ishu ni

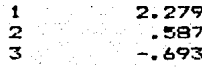

COEFICIENTE DE CORRELACION LINEAL MULTIPLE = . 94433 

LA ECUACION AJUSTADA ES:

 $I = 190.0279$  \* (Tr \*\* .5867) / (D \*\* . .6928) DONDE:  $I = I$ NTENSIDAD DE LLUVIA  $Tr = PERTODO DE RETORNO$  $D = DURACIDHEG$ 

2

- 108 -

#### NUMERO DE PERIODOS DE RETORNO PARA PREDICCION

#### TABLA DE PREDICCION PER.DE **DURACIONES**  $5.$ **RETORNO**  $10.$ 20. 45. 80. 120. ----------------------97.37  $11.0$ 254.40 157.39 55.52  $37.27$ 28.14  $2.2$ 98.96  $61.22$ 37.88 21.60 14.50 10.95  $1.1$ 65.90 40.77 25.22 14.38 9.65 7.29 and the company of the <u>and the same and the state</u> the contract of the con-

3

 $-109 -$ 

FIN DE TRABAJO

#### EJEMPLO ND.  $\mathbf{z}$

APLICACION DE REGRESION LINEAL SIMPLE POLIUTLA ESTACION PALOS ALTOS---GASTOS MEDIOS MENSUALES AFORADOS ENTRE LA ESTACION MALPASO II/ESTACION REFORMA (RIO GRIJALVA Y RIO MEZCAPALA) ANO DE 1979

### GASTOS MAXIMOS

PERIODO DE RETORNO CALCULADO POR EXCEDENTES ANUALES

OPCION DE GASTOS MAXIMOS MENSUALES NUMERO DE ANOS  $\mathbf{I}$ 

GASTOS MAXIMOS MENSUALES (M3/SEG)

#### **MES** EST. 1 EST. 2

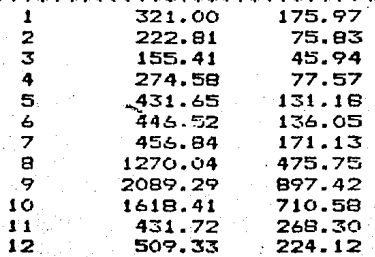

COEFICIENTES DE LA ECUACION DE REGRESION SIMPLE COEFICIENTE BETA=  $2, 26$ COEFICIENTE ALFA= 47.46

1 1 A

COEFICIENTE DE CORRELACION= . . 98707 \*\*\*\*\*\*\*\*\*\*\*\*\*\*\*\*\*\*\*\*\*\*\*\*\*\*

LA ECUACION AJUSTADA ES:

 $QEST = 47.4642+$  $2.2591$  \* (Q) **DONDE:**  $OEST = GASTO ESTIMADO$  $\mathbf{a}$ 

= GASTO OBSERVADO

## NUMERO DE GASTOS POR PREDICCION 12

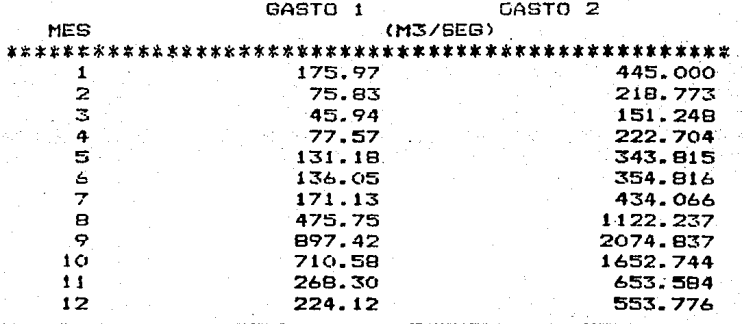

FIN DE TRABAJO

EJEMPLO NO.  $\mathbb{Z}$ 

GASTO MAXIMO PARA DIFERENTES SUBCUENCAS PARA DIF. PERIODOS DE RETORNO

TAMPADN/EL PUJAL-MOCTEZUMA/PTE.MAZACINTLA-AMAJAC/TEMAMATLA-AXTLA/REDUETEMU

GASTOS MAXIMOS

PERIODO DE RETORNO CALCULADO POR MAXIMOS ANUALES

OPCION PARA GASTOS MAXIMOS ANUALES

NUMERO TOTAL DE ANOS 5

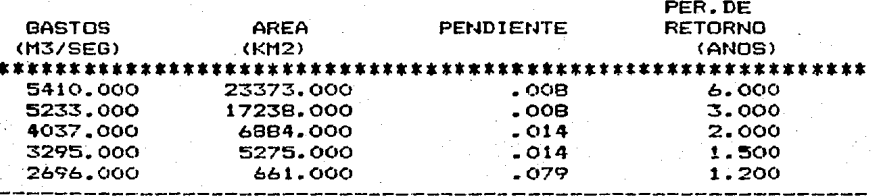

PARAMETROS MODELO DE REGRESION LINEAL MULTIPLE:

VARIANZA DEL ERROR (SE##2)=  $.0017$ 

DESV. STANDAR DEL ERROR (SE##1/2)=  $.0412$ 

VECTOR DE TERMINOS BETA

 $\mathbf{1}$  $\frac{2}{3}$  $\overline{\mathbf{a}}$ 

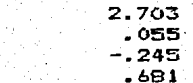

COEFICIENTE DE CORRELACION LINEAL MULTIPLE = . 97482 

- 112

LA ECUACION AJUSTADA ES:  $Q_1 = 505,1350$  ( A \$\$ .0546 ) ( S \$\$ -.2449 ) (Tr \$\$ .6807 ) DONDE:  $\begin{array}{rcl} \hline \text{QH} & = & \text{GASTO} \\ \hline \text{A} & = & \text{AREA} \\ \text{S} & = & \text{PENDIENTE} \end{array}$ 

 $Tr = PER1000$  DE RETORNO

.\_\_\_.

NUMERO DE PREDICCIONES 6

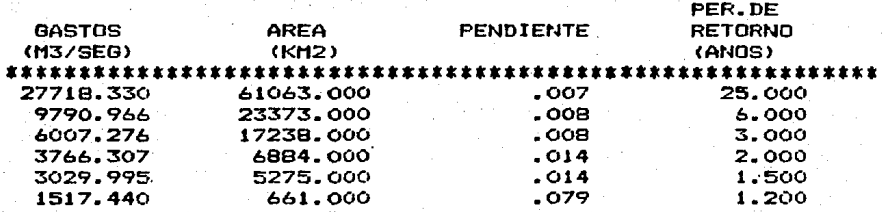

ang pangalawan ng Palawan<br>Tina matangang mana

FIN DE TRABAJO

 $\overline{\mathbf{z}}$ 

.<br>De anim

#### EJEMPLO NO. 4 CURVA DE ELEVACION-GASTOS RIO MEZCAPALA-ESTACION LA PENITA AND 1979

#### CURVA ELEVACION-GASTOS

OPCION DE EXCEDENTES ANUALES OPCION DE CURVA ELEVACIONES-GASTOS NUMERO DE ANOS  $\mathbf{1}$ 

#### CURVA ELEVACIONES-GASTOS

AND GASTOS ELEVACIONES (M3/SEG) (MTS) 

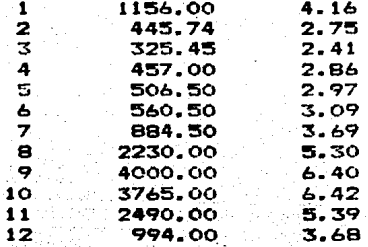

COEFICIENTES DE LA ECUACION DE REGRESION SIMPLE COEFICIENTE BETA= 2.57 COEFICIENTE ALFA=  $1.50$ 

> COEFICIENTE DE CORRELACION= . 99826 \*\*\*\*\*\*\*\*\*\*\*\*\*\*\*\*\*\*\*\*\*\*\*\*\*\*

> > 1

LA ECUACION AJUSTADA ES:

Q= 31.9208\*(EL)\*\* 2.5708 DONDE:

- $EL = ELEVACION$
- $Q = GASTO$

 $\mathbf{1}$ 

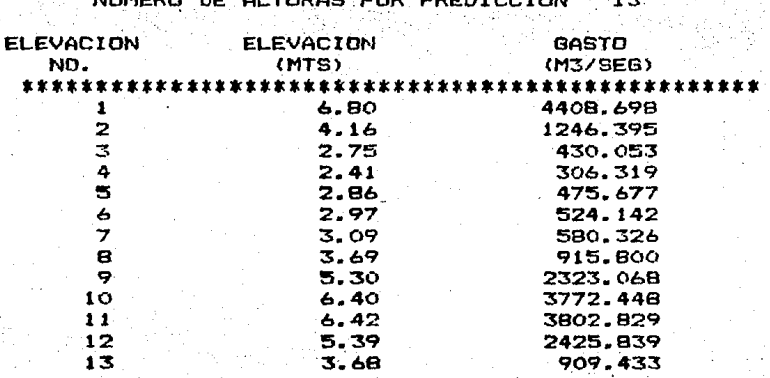

FIN DE TRABAJO

EJEMPLO NO. 5

E.:JEMPLO DE RELACIOM LLUVIA-ESCURRIMIENTO COM EL. HETODO RACIONAL DOS AREAS, ZONA URBANA V ZONA RESIDENCIAL SE BUSCA DETERMINAR EL GASTO DE DISENO PARA UN PERIODO DE RETORNO DE 10 ANOS

#### RELACION LLUVIA-ESCURRIMIENTO NO HAY ALTURAS DE PRECIPITACION<br>SI HAY INTENSIDADES DE LLUVIA HAY INTENSIDADES DE LLUVIA

PERIODO DE RETORNO CALCULADO POR MAXIMOS ANUALES

### NUHERO DE INTENSIDADES DE LLUVIA 26

## TABLA DE INTENSIDADES DE LLUVIA

# \*\*\*\*\*\*\*\*\*\*\*\*\*\*\*\*\*\*\*\*\*\*\*\*\*\*\*\*\*\*\*\*\*\*\*\*\*\*\*\*\*\*\*\*\*\*\*\*\*\*\*\*\*\*\*\*\*\*\*\*\*\*\*\*\*\*\*\*\*\*\*\*\*\*\* DURACIONES <EN HIN>

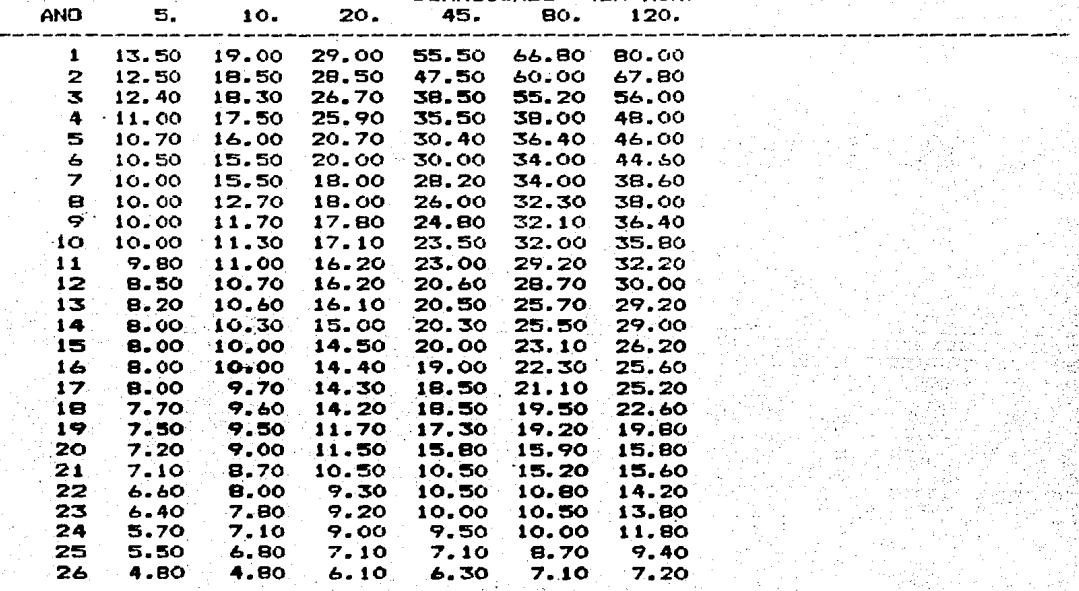

1 1 b

··-·---

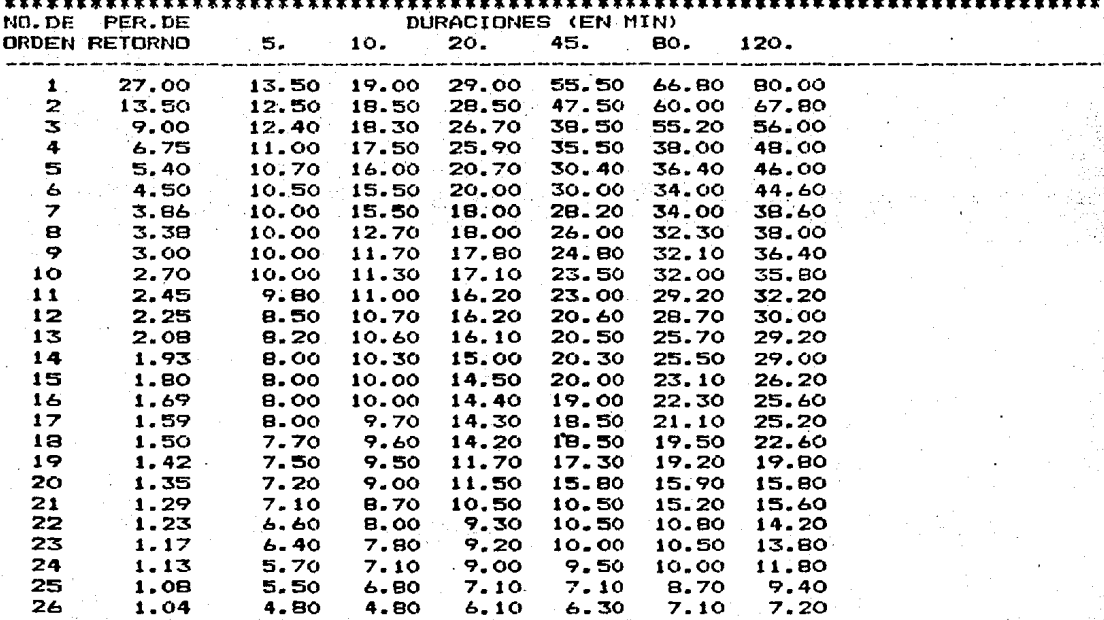

TABLA DE INTENSIDADES DE LLUVIA ORDENADAS

PARAMETROS MODELO DE REGRESION LINEAL MULTIPLE!

VARIANZA DEL ERROR (SE##2)= 29.9964 DESV. STANDAR DEL ERROR (SE##1/2)= 5.4769 VECTOR DE TERMINOS BETA

117

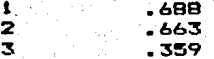

 $2<sup>1</sup>$ 

### COEFICIENTE DE CORRELACION LINEAL MULTIPLE .87482 \*\*\*\*\*\*\*\*\*\*\*\*\*\*\*\*\*\*\*\*\*\*\*\*\*\*\*\*\*\*\*\*\*\*\*\*\*\*\*\*\*\*

LA ECUACION AJUSTADA ES:  $1 = 4.8756$  \* (Tr \*\* .6626) / ( D \*\* -.3590) DONDE: I INTENSIDAD DE LLUVIA Tr PERIODO DE RETORNO D DURACIONES

NUMERO DE PERIODOS DE RETORNO PARA PREDICCION 26

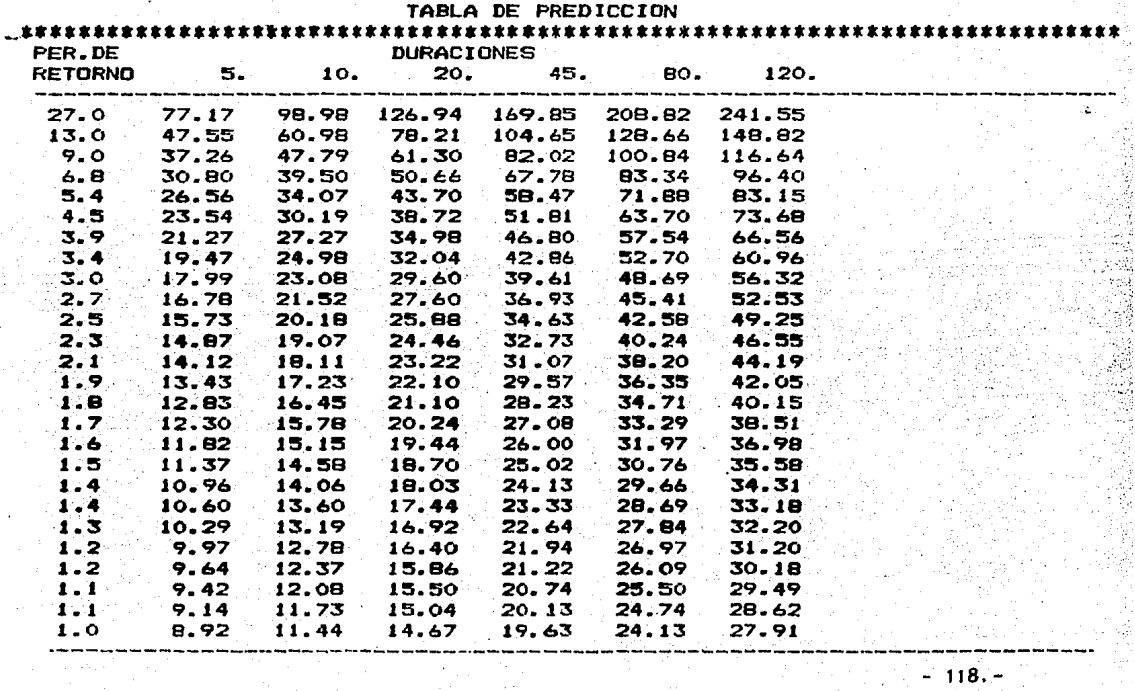

## TIEMPO DE CONCENTRACION TOTAL 20.00 MIN

COEFICIENTE DE ESCURRIMIENTO  $.529$ 

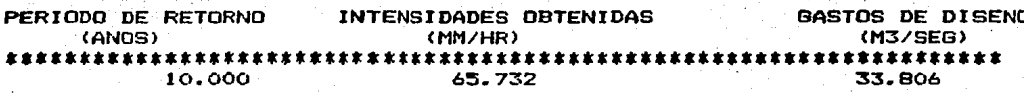

FIN DE TRABAJO